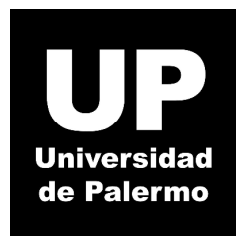

# **Graduate School of Business Máster en Dirección de Empresas**

**Tesis para optar al grado de Máster de la Universidad de Palermo en Dirección de Empresas** 

*INVESTIGACION Y PROPUESTA DE UN PLAN DE MONETIZACION EN UN SITIO WEB CON NICHO ESPECÍFICO* 

**Tesista: Cdor. Lic. CARCER FERRUA, Neri Emiliano.** 

**Legajo Nro. 55.292** 

**Director de Tesis: Mg. PALMIERI, Ricardo.** 

**2016** 

Buenos Aires – Argentina

## **EVALUACION DEL COMITÉ**

#### **AGRADECIMIENTOS**

Quisiera dedicar esta tesis a una de las personas más maravillosas que he conocido, mi hermana Cindi.

Ella es un ser humano único, es fuerte y dulce a la vez, es incondicional, es cómplice pero sin dejar de ser protectora, ella tiene un corazón enorme y una fortaleza inigualable, y a ella la admiro, por eso es mi modelo a seguir.

*"Debí esforzarme mucho para ser todo lo sabio, protector y seguro que mi hermana menor pensaba que yo era. El desafío de estar a la altura de sus fantasías fue tan grande, que creo que fue la gran responsable de que yo me superara en muchas cosas" - Anónimo*

#### **RESUMEN DE LA TESIS**

En la actualidad, se considera cada vez más la necesidad de pensar los negocios en términos digitales, con presencia en Internet, e integrados con el comercio electrónico de bienes y servicios. El presente trabajo pretende dar respuesta a esa afirmación, por medio del desarrollo de un plan de monetización para un sitio web con nicho específico.

El objetivo central es entregar información relevante referida a la posibilidad de generar dinero con publicidad online, mediante el aprovechamiento de visitas o tráfico web, resultantes de contenido especializado en un blog de Internet, para así poder demostrar que es posible que un blog con características específicas pueda convertirse en una fuente de ingresos.

Además, se pretende orientar sobre los procesos necesarios en el que los emprendedores deben basar sus decisiones para generar ingresos en línea con publicidad, identificando las necesidades del público objetivo, los servicios con demandas sostenidas, y el contenido de calidad que los usuarios buscan en páginas de Internet similares.

# **TABLA DE CONTENIDOS**

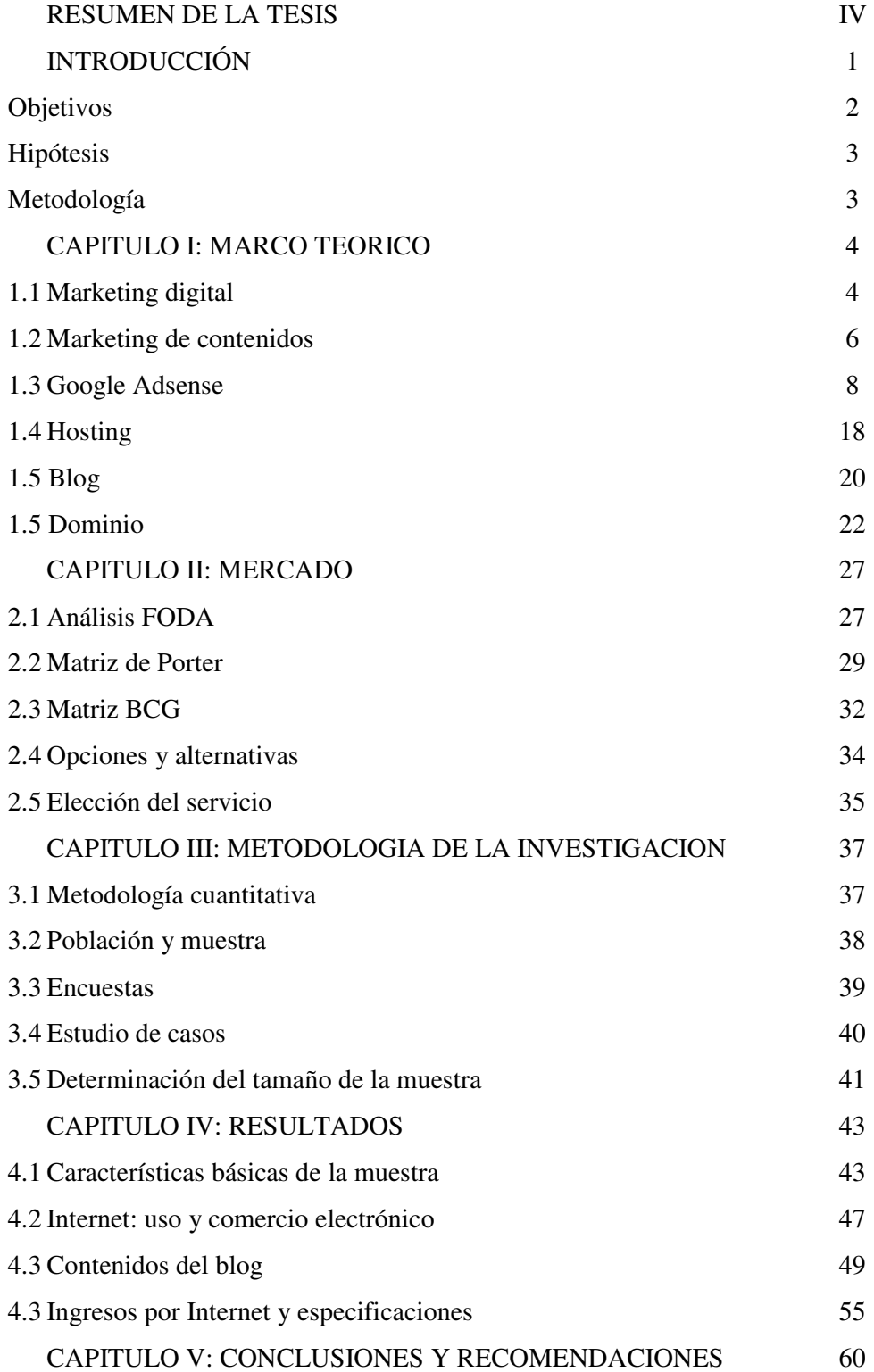

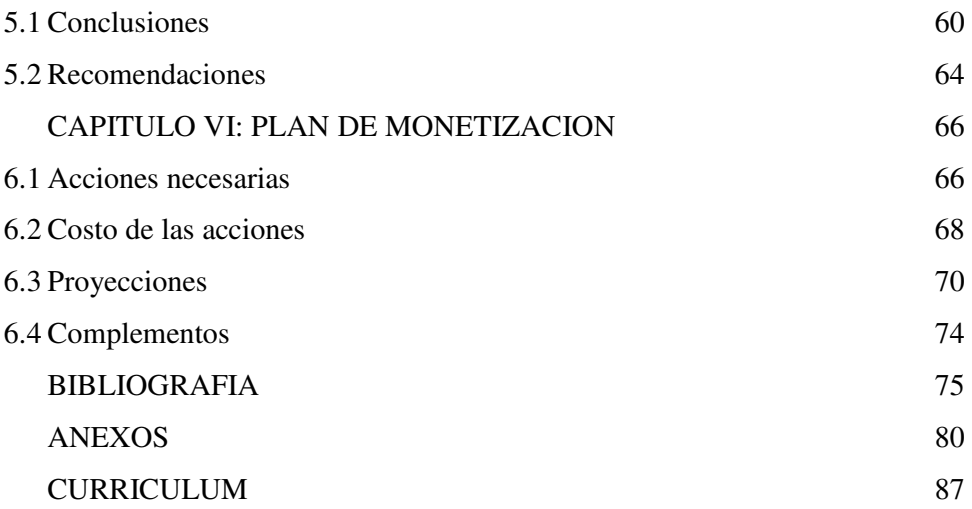

# **LISTA DE GRÁFICOS**

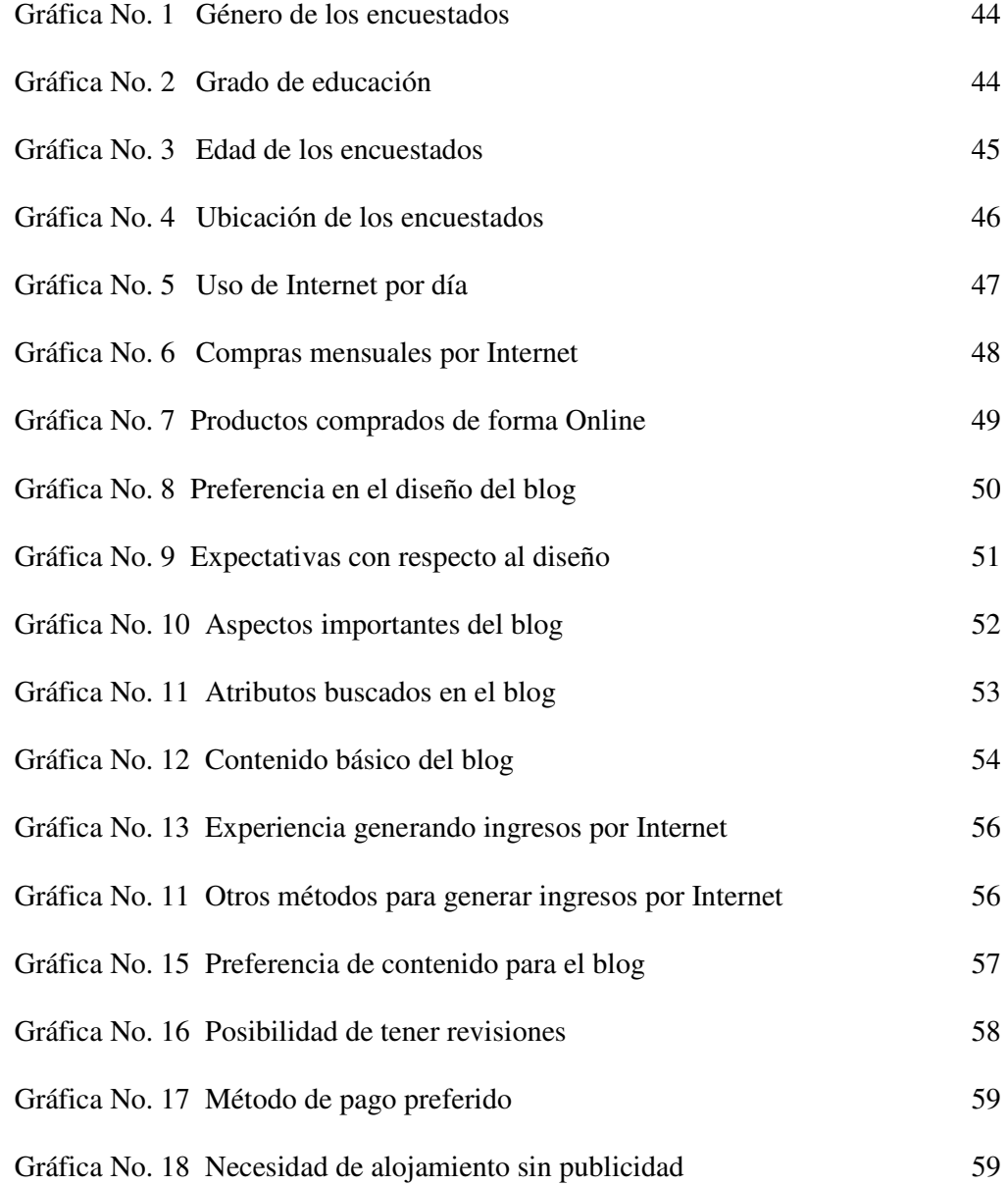

### **LISTA DE TABLAS**

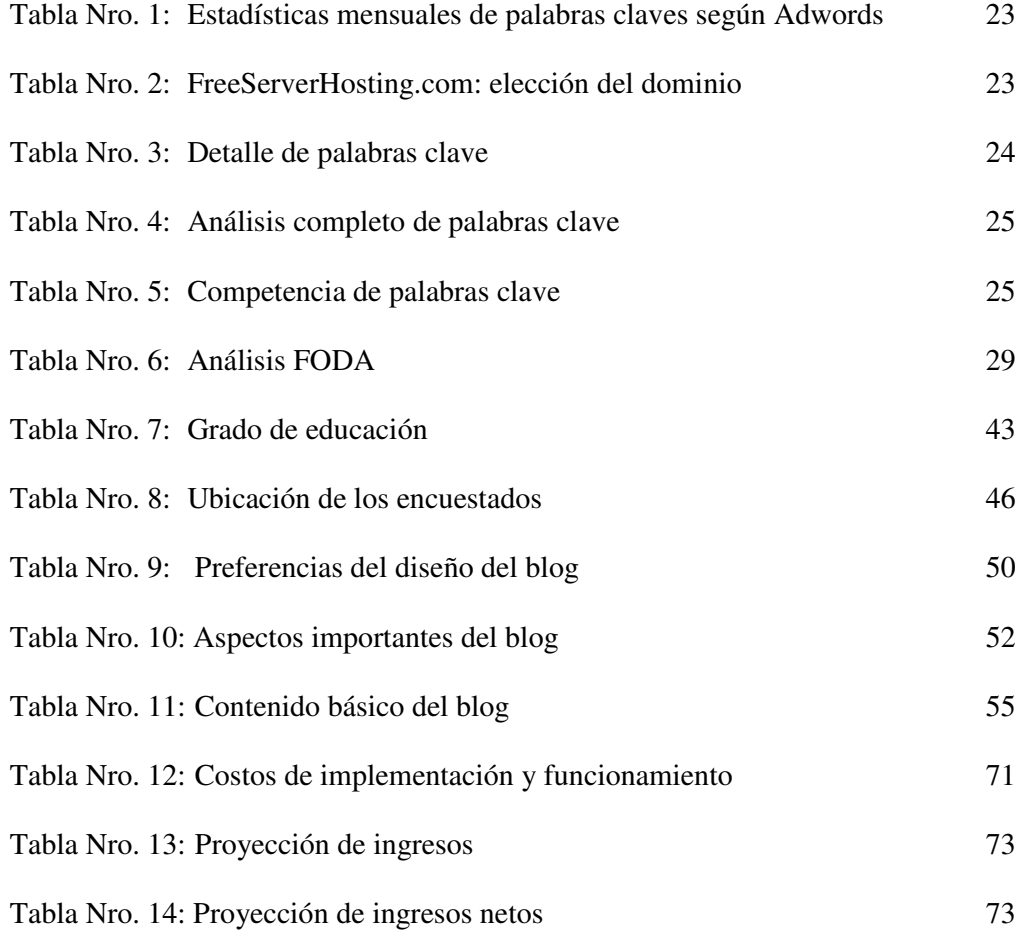

## **LISTA DE IMAGENES**

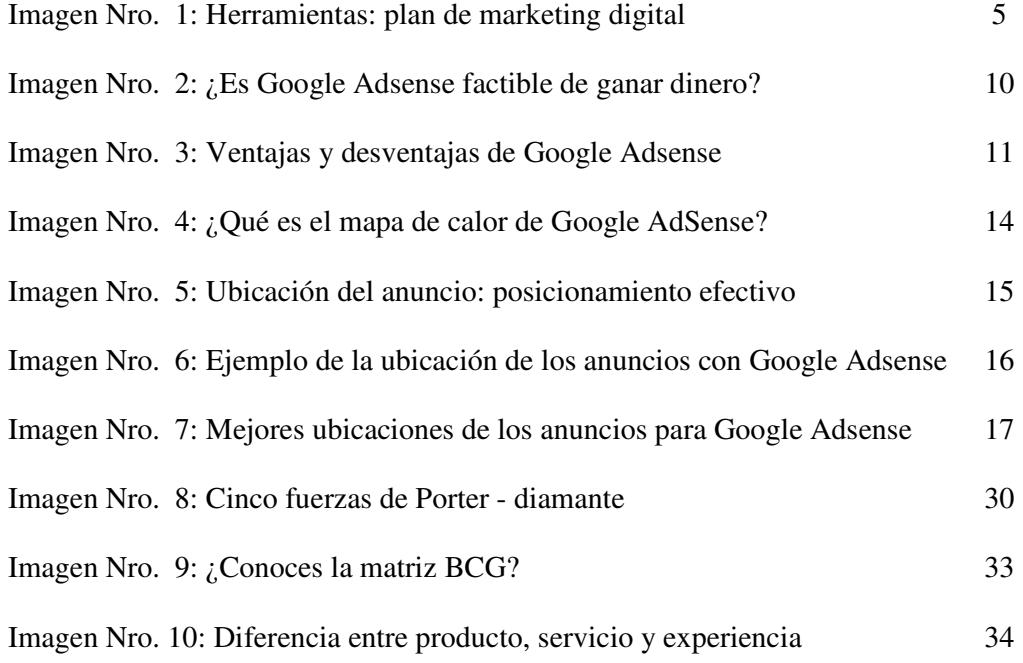

#### **INTRODUCCIÓN**

Hace solo un par de años atrás, inclusive se podría decir que en la década anterior, nuestras vidas no estaban tan fuertemente relacionadas con los medios digitales como ocurre actualmente. A diario nos levantamos, y desde el primer minuto nos "bombardean" con publicidad que llega a cualquier lugar donde estemos, principalmente condicionadas por la gran interacción que existe entre el ser humano y los medios móviles hoy en día, ya sea celulares o las populares tabletas, están en línea las 24 horas del día.

Generalmente, sin tomar consciencia en las actividades que realizamos cuando estamos conectados a la red, estamos recibiendo casi de manera constante anuncios publicitarios que incitan a adquirir determinados productos o servicios; redes sociales, buscadores, portales de música, centros de entretenimiento, diarios, y hasta algunos sitios webs de religiones, intentan generar ingresos con los usuarios de sus servicios.

Los resultados esperados en la realización del trabajo, se asocian directamente a determinar claramente la posibilidad que existe en cuanto a la generación de ingresos provenientes de actividades que se puedan realizar en Internet. La motivación específica, es poder establecer con certezas, una opción para monetizar los visitantes en un sitio web que ofrecerá *hosting*, o alojamiento, de manera gratuita para sus usuarios, y por ende obtener ingresos de dicho tráfico en un nicho especializado.

El trabajo se podrá dividir en 3 áreas bien diferenciadas: la primera, es la parte teórica, donde se analizan los conceptos esenciales tanto del marketing de contenidos, los métodos para el envío de tráfico apuntado a un determinada página web, y las características específicas del servicio de Google Adsense; paso seguido, se determinará

1

cual es el mejor contenido para publicar periódicamente en el sitio web, teniendo en cuenta los datos que se recaben de fuentes públicas, pero apoyando las decisiones directamente en las encuestas propias que se realicen mediante cuestionarios, con la clara finalidad de brindar contenido atractivo tanto para los usuarios como para las empresas que publiciten en el web; y por último, se plasmará todo en un plan de trabajo conciso, que permita implementar una campaña atractiva de contenidos y material importante para los usuarios, así como también poder medir los resultados económicos de dicha estrategia considerando los ingresos obtenidos mediante Google Adsense.

#### Objetivo general

• Desarrollar un plan para monetizar (generar ingresos) un sitio web con contenido especializado (blog), aprovechando el tráfico de visitas diario mediante el uso de publicidad online (o por Internet).

#### Objetivos específicos

- Determinar los productos o servicios con mayor demanda de uso en Internet.
- Conocer las mejores opciones para generar ingresos mediante publicidad online.
- Diseñar el sitio web (blog) de acuerdo a los requerimientos de los usuarios generales.
- Identificar el contenido de calidad que los usuarios pretenden encontrar en el blog.
- Analizar las mejores plataformas para envío de tráfico o visitants web.
- Generar un plan de publicidad para mejorar el tráfico de visitas.
- Implementar la estrategia seleccionada para la generación de ingresos en el sitio web.

#### Hipótesis

Un blog con contenido especializado puede convertirse en una fuente de ingresos.

#### Metodología

En la primera parte del trabajo, se realizará una investigación de tipo exploratoria, para abordar los temas en los cuales se considera que existe un conocimiento limitado, y por ende será necesario lograr mayor profundización al respecto, para tener una base de información suficiente que sirva de sustento a la hora de continuar con las otras áreas de la investigación.

Seguido de dicho punto, se procederá a realiza una investigación de tipo descriptiva, en la que se buscará "especificar las propiedades, características, y los perfiles importantes de personas, grupos, comunidades o cualquier otro fenómeno que se someta a un análisis" (Dahnke, 1989, p. 117), para luego poder adaptar la información resultante al diseño del contenido necesario del blog.

Además, será importante la recopilación de información, así como consultas externas, en foros referidos al tema, grupos de *Facebook*, cursos disponibles, material bibliográfico e información.

#### **CAPITULO I: MARCO TEORICO**

#### **Marketing digital**

En el marketing general, se busca obtener la mejor combinación de estrategias y herramientas para lograr la comercialización al público, de un determinado producto o servicio. Con respecto al marketing digital, una definición simple, es la que brinda el autor Sainz de Vicuña Ancín, mencionando que "es el uso de los canales digitales para promover o comercializar productos y servicios a los consumidores y las empresas" (2015, p. 44); entendiéndose que dichos medios son los relacionados con los nuevos avances que generó Internet. Las tecnologías, la información, y los medios de comunicación, toman especial relevancia en la época actual, y en el desarrollo del marketing digital.

El libro de la autora Silvina Moschini, referido a marketing digital, resume la situación actual de que:

> "muchas empresas pueden optar por creer que nada ha cambiado. Al fin y al cabo, el marketing y la comunicación siguen persiguiendo los mismos objetivos de siempre: conocer mejor a los consumidores para comprender sus necesidades y poder responder a ellas de un modo eficiente y satisfactorio. Sin embargo, aunque las metas sean las mismas, los modos de alcanzarlas han cambiado radicalmente. Las nuevas herramientas online ponen en crisis el anterior paradigma de relación empresa-consumidor y obligan a un nuevo modelo de intercambio que exige nuevas aptitudes, nuevos conocimientos y nuevos enfoques" (Moschini, 2012, p. 7).

Existen ciertos elementos comunes a casi todos los autores, que permiten definir en términos generales al concepto de marketing digital, y además las herramientas del mismo, que luego serán plasmadas en el plan de marketing. Es posible considerar como elementos claves, los relacionados con la administración del contenido en el sitio web, el manejo de las redes sociales, la comercialización por email (incluido además el uso de *Newsletter*, y boletines), la creatividad en los medios digitales, el análisis del web (buscadores, palabras claves, relevancia, posicionamiento), y la interacción que permita el blog, así como todo el contenido existente en el sitio.

**HERRAMIENTAS Plan de Marketing Digital Social Media Marketing Email** Fidelización Marketing online Campañas **Mátricac** Analítica Web Display **Digitales** Online Publicidad **SEO** Geolocalización Reputation Digital Management Content Apps. **SEM** Interactivas Management **Blogging** Ecommerce Interactivo Creatividad **Digital** 

Imagen Nro. 1: "Herramientas: Plan de marketing digital".

Fuente: Nuel, C. (2013). "Herramientas: Plan de Marketing Digital"<sup>1</sup>.

 $\overline{a}$ 

<sup>&</sup>lt;sup>1</sup> Información obtenida del sitio web: http://www.solucionesim.net/blog/2013/04/herramientas-parahacer-marketing-digital/, recuperado el día 23 de Octubre de 2015.

#### **Marketing de contenidos**

Los autores Pulizzi y Kranz brindan una definición al respecto, mencionando que marketing de contenidos es "el arte de entender exactamente que necesitan saber tus clientes y entregárselo de forma pertinente y convincente" (2011, p. 2). De esta forma, se puede comprender que es el estudio de los contenidos específicos que las personas desean encontrar cuando acceden al sitio web, o al medio en cuestión, es darles exactamente lo que ellos quieren. Dicho proceso de atracción se logra por medio de una actitud que permita "generar contenidos con regularidad, coherencia, consistencia, persistencia y manteniendo una rutina" (Sanagustín, 2010, p. 131), pero que a su vez no solo se basen en las necesidades del público, sino también en valores propios y distintivos.

El programa de Google Adsense naturalmente se complementa con los servicios del buscador de Google, por lo que aspectos como contenidos, actualización, calidad, tráfico, y relevancia de la información, se encuentran monitoreados casi constantemente por dicho buscador. De esta forma, en el libro colaborativo de Eva Sanagustín<sup>2</sup>, se propone un programa llamado "*un plan para gustarle a Google*" con cuatro aspectos claves que se citan a continuación y se pueden tomar en cuenta para el diseño tanto del sitio web como de los contenidos. Los mismos son:

- Prepara contenidos de calidad y únicos.
- Incorpora las palabras clave en esas piezas de contenido.
- Edita atendiendo a los criterios de relevancia.

<sup>&</sup>lt;sup>2</sup> Información obtenida del sitio web: http://www.evasanagustin.com/contenidoerestu/, recuperado el 07 de Julio de 2015.

• Promociona ese contenido optimizado, para poder captar enlaces desde otros sitios web.

Con respecto a los contenidos de calidad, en este apartado se buscará conseguir primero mediante la realización de encuestas que permitan conocer lo que los usuarios desean encontrar en el blog, y en segundo lugar, la tercerización de los artículos o "*posteos*" se hará mediante un escritor profesional con experiencia en la publicación de blogs para Google Adsense.

Las palabras clave en las piezas de contenido, serán las mismas que se utilizarán para lograr un posicionamiento en los buscadores e indexación en los mismos, de esta manera se buscará lograr mejor relevancia al utilizar las mismas "*keywords*" tanto en la descripción del sitio / buscador, así como en los post o artículos que se publiquen regularmente en la sección correspondiente al blog.

El plan de promoción será de forma conjunta, tanto para el sitio web, así como para la publicación de los artículos que se encuentren en el blog, pero realizándolo en directorios especializados en alojamiento / diseño web, así como en las redes sociales.

Mediante el marketing de contenidos se buscará directamente ayudar a los usuarios, solucionar los problemas que ellos tengan habitualmente, y brindarles herramientas que hagan más productivos sus días. De esta forma, se utiliza una estrategia para fidelizar a los usuarios, generar confianza en los contenidos proporcionados, y comprometerse con el éxito de las personas que visiten el blog.

#### **Google Adsense**

Según Google que es el propietario del servicio, Adsense es un sistema flexible y sencillo para obtener ingresos mediante la publicación de anuncios atractivos y relevantes junto a su contenido online. Básicamente es un servicio de publicidad en el que Google inserta anuncios orientados según el contenido del sitio web, para obtener clicks que serán enviados a ofertas específicas; de esta forma, el pago que el usuario obtiene es de acuerdo a la cantidad de dichos clicks que los visitantes realizan, y la calidad de las posteriores visitas en los anuncios.

De esta definición se desprenden un par de ideas claras:

- Es un sistema de publicidad orientada al contenido.
- Se obtienen ingresos mediante dichos anuncios.
- El contenido del web o blog es importante para potenciar los anuncios.
- Los ingresos van a depender directamente de la calidad de los contenidos.

Existen diferentes formas de colocar anuncios dentro del sistema de Google Adsense, que se utilizan dependiendo principalmente de la temática de la página, el contenido del web, y la calidad de los visitantes. De esta forma, Adsense permite seleccionar dentro de una lista, alguno de los siguientes tipos de anuncios disponibles que mejor se adapten a cada caso específico:

• Contenido: evalúa el significado de la página web, y relaciona automáticamente los anuncios con el contenido o material existente. De esta forma, existe una orientación directa en cuanto a lo que se encuentra disponible en el sitio, y los anuncios que Adsense muestra de forma personalizada.

- Búsqueda: su funcionamiento es sumamente simple, Adsense ofrece sugerencias específicas a las búsquedas que los usuarios realizan dentro del sitio web, por lo que los anuncios se orientan directamente con las consultas que se van realizando.
- Video: permite mostrar anuncios de videos de diferentes formas, tanto dentro del mismo recuadro que se está visualizando, como en ventanas exteriores, o en modo de texto; es una opción de anuncios para los editores de videos.
- Móviles: se obtienen ingresos mediante la muestra de anuncios específicos para teléfonos móviles y relacionados. Dichos anuncios pueden ser pagados por vistas por mil, o según la cantidad de clicks efectivos que realicen.
- Juegos: se pueden utilizar anuncios en videos, en imágenes estáticas, o hasta en forma de texto, en las partidas de juegos online.

El funcionamiento de Google Adsense se caracteriza por su simplicidad, y podría dividirse en las siguientes tres partes:

- 1. Los anunciantes le pagan a Google para promocionar sus anuncios.
- 2. Adsense promociona dichos anuncios en páginas webs relacionadas, y con contenido específico.
- 3. Los dueños de los sitios webs reciben ingresos por la publicación de los anuncios de Google.

La función de Google es una especie de "*broker*" o intermediario que acerca ambas partes, los anunciantes por un lado, y los medios donde publicitar, por el otro; haciendo que los consumidores (visitantes) puedan llegar a lugares específicos mediante los anuncios.

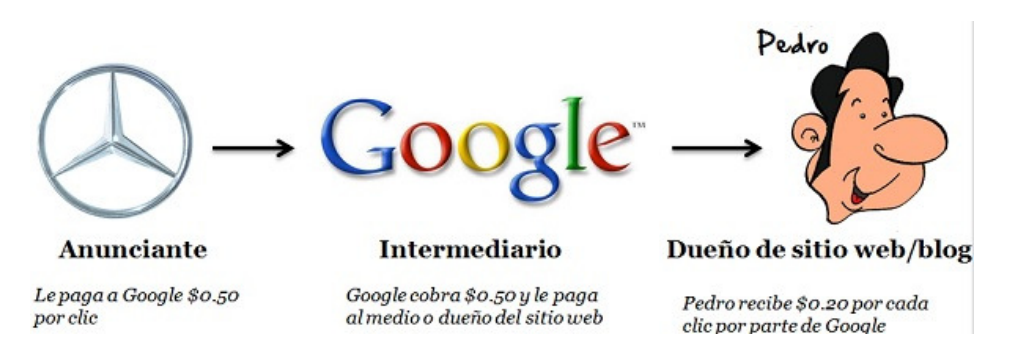

Imagen Nro. 2: "¿Es Google Adsense factible de ganar dinero?".

Fuente: Oscar A. (2015). "¿Es Google Adsense factible de ganar dinero?"<sup>3</sup>.

La autora Jiménez Andrea, en su blog de "*Negocios por Internet*" realiza un resumen de las características de Google Adsense, resaltando los puntos más importantes para su entender. La información que se presenta a continuación es una cita textual del material propuesto por la autora en su web<sup>4</sup>.

#### Ventajas

 $\overline{a}$ 

• Anuncios fáciles de publicar en sus páginas, además se pueden personalizar para fusionarse con el diseño de su página.

<sup>3</sup> Información obtenida del sitio web: http://ideas-dinero.com/es-google-adsense-factible-para-ganardinero/, recuperado el día 3 de Octubre de 2015.

Información obtenida del sitio web: http://jimenezandre.blogspot.com.ar/2014/01/adsense.html, recuperado el día 10 de Julio de 2015.

- Bien usados pueden significar ganancias residuales, si se tiene una buena página con un buen número de visitantes puede ser una renta de por vida. Si usted ya tiene una página entonces son una ganancia adicional.
- Se puede ganar dinero con blogs (*blogger*).
- Podemos contar con la seguridad que Google nos paga.

#### **Desventajas**

 $\overline{a}$ 

- Se necesita tener una página web con contenido y para que sea más efectivo que se actualice constantemente.
- Dependiendo del tema de nuestra página dependerán nuestras ganancias, por lo que si ya tiene una página y el tema no genera muchas ganancias, entonces no hará mucho dinero.
- El pago mínimo es de \$100 dólares y se demora 1 mes después de generados para ser enviados. Por eso no es un método bueno si requiere dinero rápidamente.

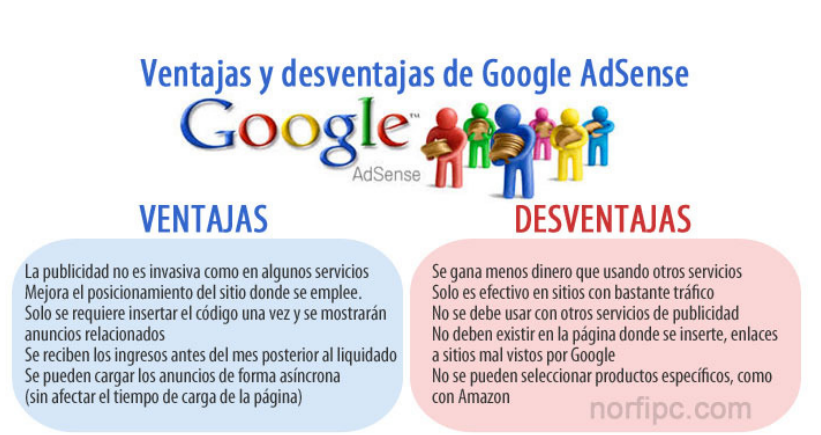

Imagen Nro. 3: "Ventajas y desventajas de Google Adsense".

Fuente: norfiPC (2014). *"Ventajas y Desventajas de Google Adsense"<sup>5</sup> .* 

<sup>&</sup>lt;sup>5</sup> Información obtenida del sitio web: https://norfipc.com/web/como-ganar-dinero-internet-blog-sitio-webanuncios-publicidad.html, recuperado el día 5 de Octubre de 2015.

El tipo de anuncio que se utilizará para el sitio web en cuestión, será el que Google Adsense especifica como de "*Contenido*", ya que se considera que es el que mejor se adapta para la publicación de artículos, información, y material. Las características particulares que se mencionan referidas al anuncio por contenido en la página oficial del soporte de Google en español, son:

#### Obtención de ingresos de todo su contenido

- Trabajamos con más de un millón de anunciantes y varias redes para publicar anuncios relevantes de alta calidad.
- Nuestro eficaz sistema de orientación garantiza la relevancia de los anuncios respecto a su contenido y sus usuarios, lo que le permite obtener el máximo beneficio posible.

#### Controles

- Usted decide qué tipos de anuncio pueden aparecer en sus páginas y dónde.
- También puede bloquear aquellos anuncios que considere inapropiados para sus lectores o personalizarlos para que encajen mejor con su sitio.

#### Estadísticas y métricas

- Los informes detallados le indican el rendimiento de su sitio.
- Podrá saber qué elementos le ofrecen buenos resultados y cómo aumentar los ingresos con sus anuncios.

• Además, cuenta con herramientas de optimización y con varios formatos de anuncio.

#### Facilidades

- Puede registrarse hoy mismo. Es gratis y fácil de usar.
- Nuestras comprobaciones de calidad garantizan que en su sitio se publicarán anuncios de confianza.
- Deje que su sitio genere ingresos por usted y dedíquese a crear contenido.

Google permite que el dueño del sitio web pueda medir el funcionamiento de los anuncios de Adsense, en el mismo momento, y así poder ir mejorando las características de diseño. Uno de los aspectos más importantes a la hora de generar ingresos es el *CTR*, que es el ratio de clicks que los visitantes hacen sobre el anuncio de Adsense, y a su vez, éste es relacionado con el *eCPM*, que es el acrónimo de "costo efectivo por cada mil impresiones*",* y permite obtener una idea clara del beneficio que se obtiene por cada mil visitantes que visualizan los anuncios, así como también conocer la calidad de dichas visitas, o el grado de relación que existe entre el contenido de los anuncios con el contenido existente en dicha página web.

Un punto clave a la hora de obtener más clicks en los anuncios, es conocer el comportamiento que las personas generalmente tienen en las páginas que visitan a diario, labor que Google Adsense con su "*mapa de calor*" facilita en gran medida, ya que permite identificar las zonas que los visitantes prestan más atención, o fijan su vista con más detenimiento, y por ende, donde teóricamente existe un mayor éxito en la colocación de anuncios relacionados.

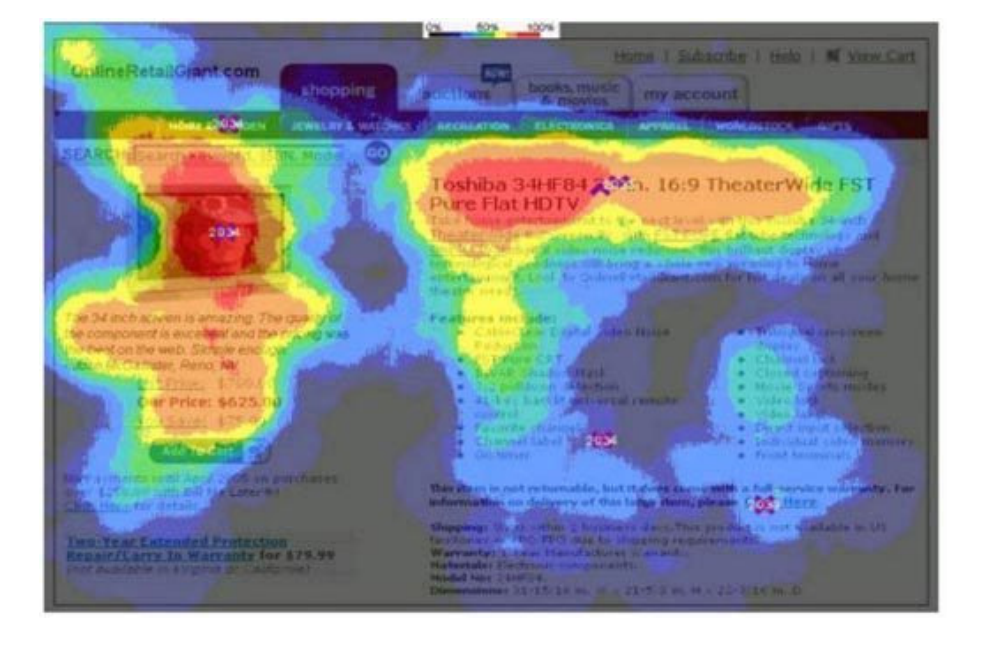

Imagen Nro. 4: "¿Qué es el mapa de calor de Google AdSense?".

Fuente: Alcalá Perez, M. (2014). "Ubicación del anuncio: posicionamiento efectivo"<sup>6</sup>.

Las conclusiones que se pueden obtener luego de visualizar el "*mapa de calor*" que Google Adsense brinda, son las siguientes:

- La parte Superior es la zona con mayor exposición del sitio, en forma horizontal.
- La parte Izquierda, en forma vertical, tiene un alto grado de exposición.
- La parte Superior, desde el centro hacia la derecha del sitio web, contiene una buena zona de exposición.

 $\overline{a}$ 

<sup>&</sup>lt;sup>6</sup> Información obtenida del sitio web: http://www.marketing3cero.com/que-es-el-mapa-de-calor-degoogle-adsense/, recuperado el día 19 de Septiembre de 2015.

El gráfico que Google proporciona de "*Ubicación del anuncio: posicionamiento efectivo*", permite reafirmar lo que anteriormente se expresa referido a las mejores zonas para ubicar los anuncios publicitarios de Adsense. De esta forma, los anuncios se ubicarán en tres lugares diferentes bien delimitados:

- La parte superior y central.
- La parte superior izquierda.
- La parte inferior y central.

 $\overline{a}$ 

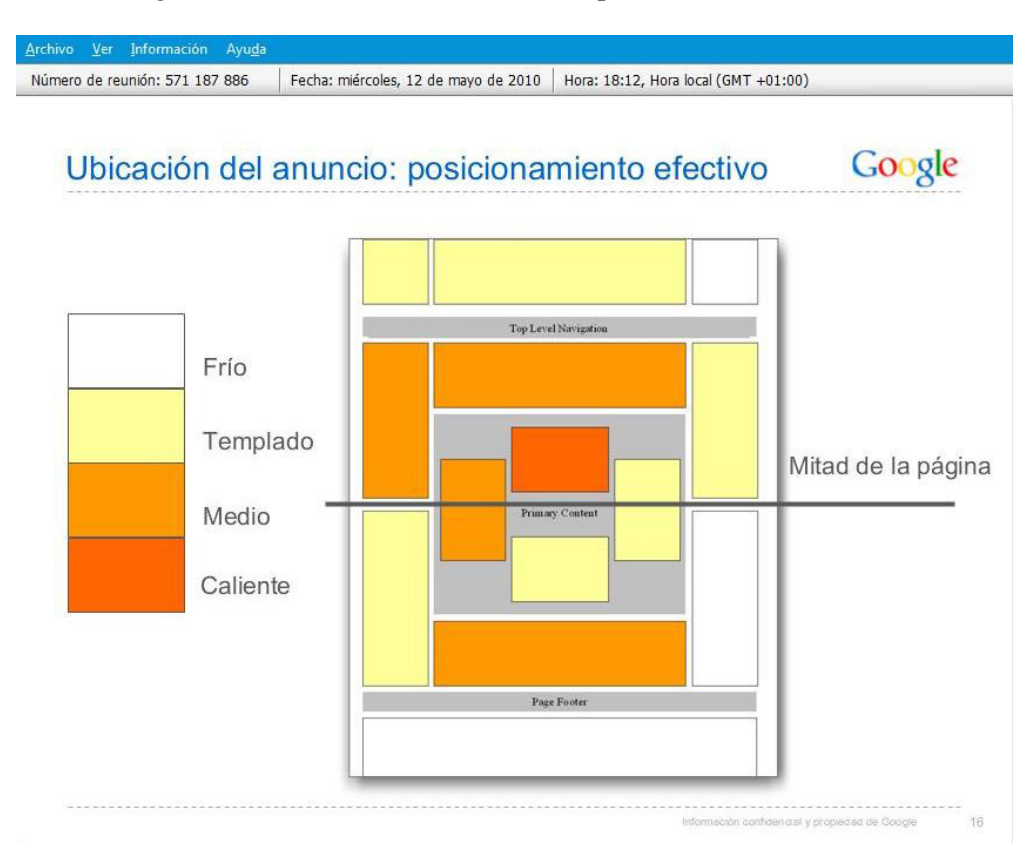

Imagen Nro. 5: "Ubicación del anuncio: posicionamiento efectivo".

Fuente: Alcalá Perez, M. (2014). "Ubicación del anuncio: posicionamiento efectivo"<sup>7</sup>.

<sup>&</sup>lt;sup>7</sup> Información obtenida del sitio web: http://www.marketing3cero.com/que-es-el-mapa-de-calor-degoogle-adsense/, recuperado el día 19 de Septiembre de 2015.

A continuación se presenta una página modelo extraída desde "*Monografias.com: El centro de tesis, documentos, publicaciones y recursos educativos más amplio de la Red*", para observar como son los anuncios de contenido que Google Adsense coloca en los sitios webs para hacer publicidad, y a su vez permite demostrar lo que anteriormente se menciona referido a la mejor ubicación de los anuncios para que los visitantes puedan verlos con facilidad, y el número de clicks realizados en ellos sea mayor.

monografies.com Agregar a favoritos @ Ayuda @ Português E Ingles Registrese! | Iniciar sesión Google **Google AdSense**  $$699$ <br>\$393 **AdSense** Monografías Nuevas Publicar Blogs Foros Buscar Monografias.com > Administracion y Finanzas Descargar & Imprimir Análisis financiero de la empresa Pandock C.A. Enviado por IVÁN JOSÉ TURMERO ASTROS 3+1  $\begin{array}{|c|c|c|c|}\n\hline\n0 & \text{H} & \text{Me} & \text{gusta} & \text{O}\n\end{array}$ **Google AdSense Get More Done for Less Google AdSense** 1. Introducción Introducción<br>Generalidades de la Empresa<br>El problema<br>Evaluación de la situación financiera **NETSHOES** ENCONTRÁ EL 5. Propuestas<br>6. Conclusiones **Google AdSense** CELULAR **Introducción** QUE BUSCÁS Pandock, es una empresa que esta distribuida en todo el territorio nacional, es una empresa distribuidora de productos especiales para panaderías, erías, etc. El informe que se pres ación tiene como finalidad hacer una introducción a lo que será el resultado que se obtendrá luego de hacer un diagnóstico a la empresa Pandock Guayana S.A, acerca de las políticas que esta implementa en materia financiera, en que se basa su estructura de <u>capital</u><br>y como se lleva a cabo la gestión de sus procesos de inversión y fi **CAPITULO I** Generalidades de la Empresa .<br>1 Reseña Histórica

Imagen Nro. 6: "Ejemplo en la ubicación de los anuncios para Google Adsense".

Fuente: elaboración propia (2015) en base a la siguiente página web de "Monografías.com"<sup>8</sup>.

Luego de analizar la información recabada sobre la mejor ubicación de los anuncios, se elabora un diseño teórico considerando los lugares con mayor grado de exposición publicitaria, y por ende con una alta probabilidad de obtener clicks de los visitantes; tal

 $\overline{a}$ 

<sup>8</sup> Información obtenida del sitio web: http://www.monografias.com/trabajos105/analisis-financieroempresa-pandock/analisis-financiero-empresa-pandock.shtml, recuperada el día 19 de Octubre de 2015.

combinación, debería ser la correcta para trabajar con Google Adsense y sus anuncios de contenido.

Imagen Nro. 7: "Mejores ubicaciones de los anuncios con Google Adsense".

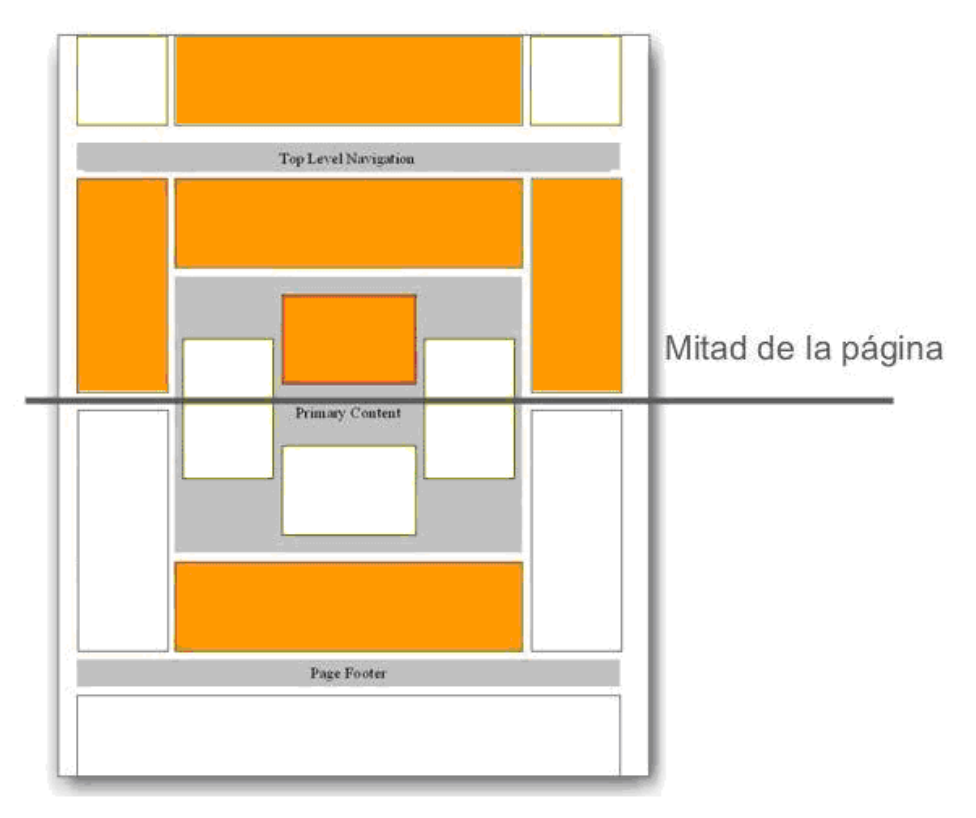

# Ubicación de los Anuncios

Fuente: Gráfico de elaboración propia y modificado de Alcalá Perez, M. (2014). "Ubicación del anuncio: posicionamiento efectivo"<sup>9</sup>.

Para utilizar Google Adsense es necesaria la creación de una cuenta específica para tal uso, que dada la simplicidad de dichos pasos no se considera importante realizar una guía al respecto, solo se debe recordar que la cuenta deberá ser de tipo "*Normal – No* 

<sup>&</sup>lt;sup>9</sup> Información obtenida del sitio web: http://www.marketing3cero.com/que-es-el-mapa-de-calor-degoogle-adsense/, recuperado el día 20 de Octubre de 2015.

*Alojada*", ya que las cuentas tradicionales alojadas no permiten ser utilizadas en dominios propios (como será necesario en este caso en particular del trabajo), si no que por el contrario están limitadas al uso de servicios específicos de Google y sus socios, tales como YouTube, Blogger, HubPages, y demás.

#### **Hosting**

Se denomina de esta forma al servicio que los usuarios contratan para obtener un lugar que sirve de alojamiento a todo el contenido que luego se desee acceder vía web, o comúnmente llamado Internet.

La función del *hosting* puede resumirse en la necesidad misma del servicio, considerando que:

> "nuestra página web se compone de textos, imágenes, incluso videos, PDFs, *powerpoints* o cualquier otro tipo de archivo que cuando alguien accede a nuestro dominio, se cargan desde el *hosting*. Es por ello que al igual que un dominio, disponer de un *hosting* es imprescindible para arrancar con nuestro proyecto en la red" (Borja García, 2014, p. 7).

La idea principal o "*core*", es brindar un servicio de *hosting* gratuito para todas aquellas personas que quieran hospedar su sitio web en la red, será gratuito pero con algunas limitaciones; aunque con características superiores a los demás competidores que se hallan actualmente brindando este tipo de servicio sin costo.

Existen ciertas excepciones al servicio de *hosting* gratuito que no permite alojar ningún sitio web que esté relacionado directa o indirectamente con los siguientes temas que a continuación se detallan:

- Contenido *craqueado* (con modificaciones no originales en los programas)
- Contenido *hacheado* (forzado abruptamente e ilegal de programas)
- *Scripts* ilegales para redes sociales (es un archivo con ordenes ocultas)
- Scripts para CPU (es un archivo con ordenes ocultas en la computadora)
- Material ilegal (cualquier información o contenido que no respete la ley)
- Cuentas para toda la vida (cuentas pagas que no son oficiales)
- Servicios de correo electrónico (publicidad engañosa o correo no deseado)
- *Scripts* de *Spam* (publicidad no deseada y / o robo de información)
- *Scripts* de espejo (clonación de sitios con propiedad intelectual)
- Sitios de piratería (robo de datos e ingreso a información confidencial)
- Sitios de robo de datos (similar al anterior, pero para áreas específicas)
- Cualquier contenido ilegal o sospechoso.

Las características distintivas del servicio de alojamiento brindado son las siguientes:

- Espacio en disco: 1 GB (gigabyte) de espacio.
- Tráfico mensual: 20 GB (gigabyte) de banda.
- Base de datos: 5 MySQL (base de datos más utilizadas).
- Cuentas de *E-mails*: 5 propias (dominio propio).
- FTP cuentas: 1 directa (protocolo de transferencia de archivos).
- Scripts: disponibilidad variada (funciones, agregados, y automatización).

A su vez se pretende complementar el servicio mediante un blog con información y herramientas gratuitas, descuentos en promociones, y contenido útil para todas aquellas personas que deseen tener un sitio en Internet. Si bien dicho apartado se presenta como una función secundaria, con el aprovechamiento de los usuarios que provengan del *hosting* gratuito, y la información presentada en el blog, se proyecta generar un flujo de visitas de calidad que a su vez se interese en los anuncios publicitarios relacionados de Google Adsense; de esta forma, se generarían ingresos mediante el programa de Adsense, complementando dos servicios gratuitos en un solo sitio web.

#### **Blog**

Dentro de lo que se denomina un sitio web:

"se puede incluir todo tipo de contenidos (normalmente enfocados a un tema determinado), y que se muestran usualmente en sentido cronológico inverso. Estos contenidos pueden ser comentados por los navegantes (no todos las bitácoras lo permiten), lo que proporciona una cierta sensación de interactividad. Esta interactividad es similar a la encontrada en un foro de debate, con un grado de categorización menor pero con una mayor jerarquía. Así el inicio de un tema de debate es en si mismo una publicación, y lo inician unos pocos usuarios registrados llamados *bloggers"* (Aguiar Perera y Farray Cuevas, 2005, p. 288).

La periodicidad es importante, así como el grado de actualización brindada, donde no solo el autor publica diverso material, sino que permite además "la posibilidad de que el resto de usuarios realice comentarios sobre sus ideas o publicaciones En síntesis, los blogs son herramientas ideales para fomentar la comunicación multidireccional y la difusión de información" (Priegue y Traverso, 2010, p. 10).

Las características básicas que distinguen a los blog de los demás sitios webs, pueden ser resumidas citando el material que la Red del Instituto Latinoamericano de la Comunicación Educativa (Guzmán y Otros, sin fecha) pone para consulta gratuita en su página, y son las siguientes:

- Temática elegida por el o los autores
- Facilidad de creación de contenidos
- Posibilidad para los lectores de comentar los artículos
- Sindicación de contenidos, de tal forma que la web nos avisa de la aparición de nuevos contenidos sin tener que visitarla

La parte correspondiente al blog del sitio web, tendrá la finalidad de incorporar conocimientos, material gratuito, y ofertas especiales de servicios que puedan ser de utilidad para potenciar el rendimiento de los usuarios que alojen sus dominios en nuestros servidores, así como para todas aquellas personas que busquen tener presencia en Internet, construir una marca, desarrollar sus perfiles profesionales, compartir conocimientos, ganar dinero, o cualquier otra forma de expresión, mientras ésta sea de carácter legal.

#### **Dominio**

La función principal del dominio es darle una identidad a la página, al sitio web, esta identidad es única e irrepetible, por lo que permite diferenciarse de todos los demás sitios webs que existan en Internet.

Los rasgos específicos que caracterizan a todos los dominios en Internet, están ordenados según ciertas reglas que fueron extraídas directamente del portal "*QueEs.info*" <sup>10</sup>, y se citan textualmente a continuación:

- Todos los nombres de los dominios han de poseer un mínimo de 3 caracteres y un máximo de 63 caracteres.
- Las letras utilizadas son de la A a la Z siguiendo el código ASCII, sin acentos, diéresis, espacios en blanco u otros signos, no se puede utilizar por ejemplo la letra ñ.
- Se pueden utilizar los números del 0 al 9

l

• Únicamente se puede utilizar el signo guión medio "-" como medio separador de palabras, un dominio no puede empezar ni terminar por el signo guión medio.

Utilizando la función de "*palabras claves*" o "*keyword planner*" del servicio de Google Adwors, se pueden identificar las palabras que más pedidos tienen mensualmente en su motor de búsqueda. Los resultados arrojados se presentan a continuación:

| <b>Dominios .NET</b> |      | <b>Dominios .COM</b>            |      |  |
|----------------------|------|---------------------------------|------|--|
| howtocreatewebsite   | 8100 | freehostingcpanel               | 1600 |  |
| freeserverhosting    | 6600 | freehostingwithcpanel<br>1300   |      |  |
| makingawebsite       | 5400 | freedatabasehosting<br>700      |      |  |
| freephphosting       | 3600 | howtohostawebsiteforfree<br>700 |      |  |
| websitehostingfree   | 1900 |                                 |      |  |

Tabla Nro. 1: "Estadísticas mensuales de palabras claves según Adwords".

Fuente: Elaboración propia (2015) según búsquedas claves en Google Adwords $^{11}$ .

<sup>&</sup>lt;sup>10</sup> Información obtenida del sitio web: http://www.quees.info/que-es-un-dominio.html, recuperado el día 8 de Agosto de 2015.

La selección de un dominio que contenga las palabras claves que se van a utilizar en la redacción de los artículos para el blog, hace que su posicionamiento e indexación en los buscadores se desarrolle de manera natural, por lo que los resultados que se obtienen en los motores de búsquedas, tienden a ser en las primeras páginas, y con esto se logra una excelente exposición, y a su vez mayor capacidad a la hora de generar visitas de calidad que tengan como destino el sitio web.

Tabla Nro 2: "FreeServerHosting.com: elección del dominio".

FreeServerHosting.com

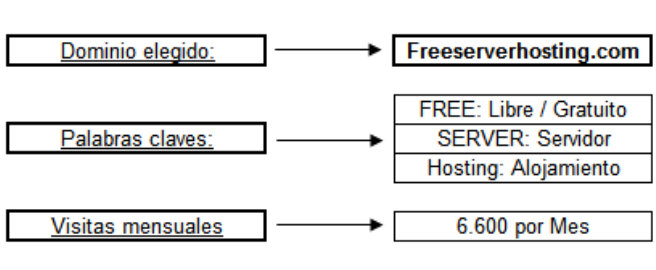

Fuente: Elaboración Propia

Fuente: Elaboración propia (2015) según tabla anterior (Tabla Nro. 1).

Como se explica anteriormente, la selección de *keywords* o palabras claves es un aspecto central a la hora de incrementar las posibilidades de éxito, ya que su correcta elección va a permitir obtener mayores ingresos, así como una optimización en el tiempo necesario de trabajo para posicionarse correctamente en el nicho elegido.

<sup>&</sup>lt;sup>11</sup> Información obtenida del sitio web: https://adwords.google.es/KeywordPlanner, recuperado el día 8 de Agosto de 2015.

| Detalle de Palabras Clave                                 |             |  |  |  |  |
|-----------------------------------------------------------|-------------|--|--|--|--|
| Nicho / Palabra clave<br><b>Best Free Website Hosting</b> |             |  |  |  |  |
| Búsquedas por mes                                         | 900         |  |  |  |  |
| Costo por click                                           | 21.31<br>\$ |  |  |  |  |
| Competencia Palabra clave                                 | 30          |  |  |  |  |

Tabla Nro 3: "Detalle de palabras clave".

La tabla anterior, resume la investigación completa de las palabras claves, en la cual se informa que el nicho de mercado / palabra clave principal es "*Best Free Website Hosting*", que a su vez puede ser complementada con "*Free Website Hosting*" y "*Free Website Hosting Reviews*", dado que el nombre del dominio permite el posicionamiento natural al incluir dichas palabras en su designación. Del mencionado análisis, también se desprende que tiene en promedio unas novecientas búsquedas mensuales que concuerdan directamente con las palabras, una competencia baja a la hora de buscar posicionarse en el nicho, y un alto pago por *click* que los anunciantes generan, de aproximadamente 21 U\$S por *click*.

Fuente: Elaboración propia (2015) mediante herramientas de Google Adwords<sup>12</sup>.

<sup>&</sup>lt;sup>12</sup> Información obtenida del sitio web: https://adwords.google.es/KeywordPlanner, recuperado el día 8 de Agosto de 2015.

| Nro. | <b>Palabras Clave</b>            | <b>Búsquedas</b> | CPC (U\$S)  | Competencia |
|------|----------------------------------|------------------|-------------|-------------|
|      |                                  |                  |             |             |
|      | Free Wensite Hosting and Domain  | 590              | 27.52<br>\$ | 25          |
| 2    | <b>Hosted Exchange Server</b>    | 260              | 43.70<br>\$ | 30          |
| З    | Free Web Hosting Server          | 130              | 10.32<br>\$ | 29          |
| 4    | <b>Free Web Hosting Services</b> | 300              | 25.02<br>\$ | 28          |
| 5    | Best Free Web Host               | 180              | 27.06<br>\$ | 26          |
| 6    | Free Website Hosting Reviews     | 170              | 21.08<br>\$ | 29          |
|      | Web Hosting Server               | 180              | 25.23<br>\$ | 30          |
| 8    | Free Web Hosting No Ads          | 390              | 20.70<br>\$ | 29          |
| 9    | <b>Website Free Hosting</b>      | 170              | 12.08<br>\$ | 30          |
| 10   | Free Hosting Servers             | 120              | \$<br>12.06 | 32          |

Tabla Nro 4: "Análisis completo de palabras clave".

Fuente: Elaboración propia (2015) mediante herramientas de Google Adwords<sup>13</sup>.

Búsquedas: hace referencia a las búsquedas mensuales, representando la media en el número de veces que la gente ha buscado en todo el mes, la palabra clave exacta en cuestión.

CPC: es la abreviación de costo por clicks, siendo el pago promedio que los anunciantes están abonando para la palabra clave específica. Es importante remarcar que es solo una estimación del promedio pagado, y la cantidad puede variar significativamente de acuerdo a la localización, el tráfico web, y el contenido existente en el sitio o blog.

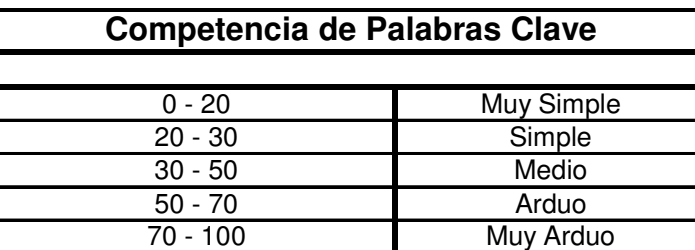

Tabla Nro 5: "Competencia de palabras clave".

Fuente: Elaboración propia (2015) mediante tabla anterior (Tabla Nro 4).

<sup>&</sup>lt;sup>13</sup> Información obtenida del sitio web: https://adwords.google.es/KeywordPlanner, recuperado el día 8 de Agosto de 2015.

La competencia de palabras claves o "*keyword competition*", permite clasificar el esfuerzo que será necesario a la hora de querer posicionarse en un determinado nicho o sector, y a su vez, estimar el tiempo necesario de lograr dichas acciones, analizando exhaustivamente los competidores, sus estrategias, e identificar las palabras claves que menor experiencia tienen.

Para el nicho elegido de *hosting* gratuito, la competencia en las palabras claves en su mayoría son menores a treinta puntos, lo que determina que el posicionamiento en los buscadores, así como en los contenidos, no demandará demasiado trabajo, al ser un nicho con escasa competencia, e imagen orgánica en la web.

#### **CAPITULO II: MERCADO**

Se considera como "*mercado*" al lugar donde los compradores (demandantes) y los vendedores (oferentes) de determinados bienes y /o servicios se reúnen para la concreción de dichos intercambios. Antiguamente dicho lugar debía ser físico, pero con el avenimiento de las tecnologías, el ambiente digital o virtual no solo se ha convertido como una opción, si no que es un fuerte promotor del intercambio comercial, acortando barreras y permitiendo comunicaciones casi de manera instantáneas.

#### **Análisis FODA**

El diagnóstico FODA es una herramienta que se utiliza para detectar los diferentes factores que pueden influir en una empresa o negocio, tanto internos (Fortalezas y Debilidades) como externos (Oportunidades y Amenazas).

#### Factores Internos

- Fortalezas: hace referencia a las capacidades especiales que tiene la empresa. Se incluyen las experiencias en Internet, el tráfico web orientado, los contactos profesionales, el contenido del sitio web inglés, y la capacidad para tercerizar servicios.
- Debilidades: aquellos factores que ponen a la empresa en situación desfavorable con la competencia. Se determina que existe un escaso conocimiento del nicho,
una nula reputación en el sector, falta de perfil en las redes sociales, se pueden encontrar sustitutos similares, y el soporte del servicio es limitado.

#### Factores Externos

- Oportunidades: todas aquellas variables favorables del entorno. Se establece un escenario atractivo, con la posibilidad de lograr una marca prestigiosa, y luego complementar los servicios dentro del mismo nicho. Se pueden sugerir oportunidades referidas a la experiencia que brinda el proyecto, con la capacidad de llevar el mismo negocio a otros nichos, o inclusive vender servicios similares a terceros dado el crecimiento constante en la red, y el conocimiento en el área de publicidad en Internet que también puede ser ofrecido como un asesoramiento a interesados.
- Amenazas: situaciones que atentan contra el bienestar de la empresa. Se estipulan contextos en los que puede darse la suspensión de la cuenta de publicidad, la pérdida total de la inversión, cambios más estrictos en las reglas de Google Adsense, o qué también pueda existir una baja aceptación del público con respecto al servicio. Además, pueden mencionarse los problemas con los servicios de visitas webs o tráfico, que normalmente incluyen "clicks fraudulentos" para simular buenos resultados, y el hecho de la existencia de costos constantes que el blog incurre de manera mensual.

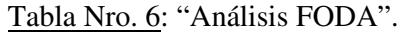

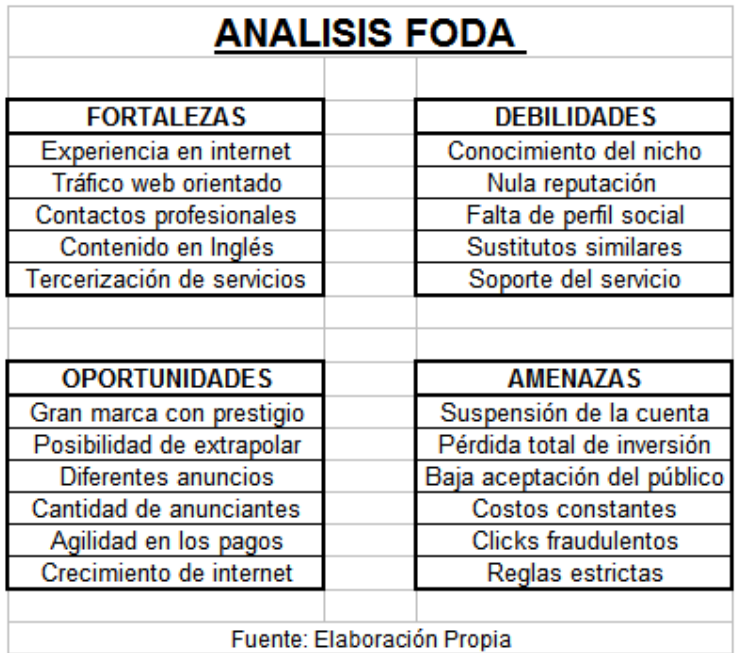

Fuente: Elaboración propia (2015) en base a información de Internet<sup>14</sup>.

## **Matriz de Porter**

l

La herramienta de Porter, permite analizar la situación actual como futura del negocio

en cuestión, mediante la relación entre información específica sobre:

- Los proveedores.
- Los competidores potenciales.
- La amenaza de los sustitutos.
- Los compradores, o clientes.
- Los competidores actuales.

<sup>&</sup>lt;sup>14</sup> Información obtenida directamente del buscador de Google, y consultando diversas páginas: https://www.google.com.ar/#q=google+adsense+ventajas+y+desventajas, recuperado el día 9 de Septiembre de 2015.

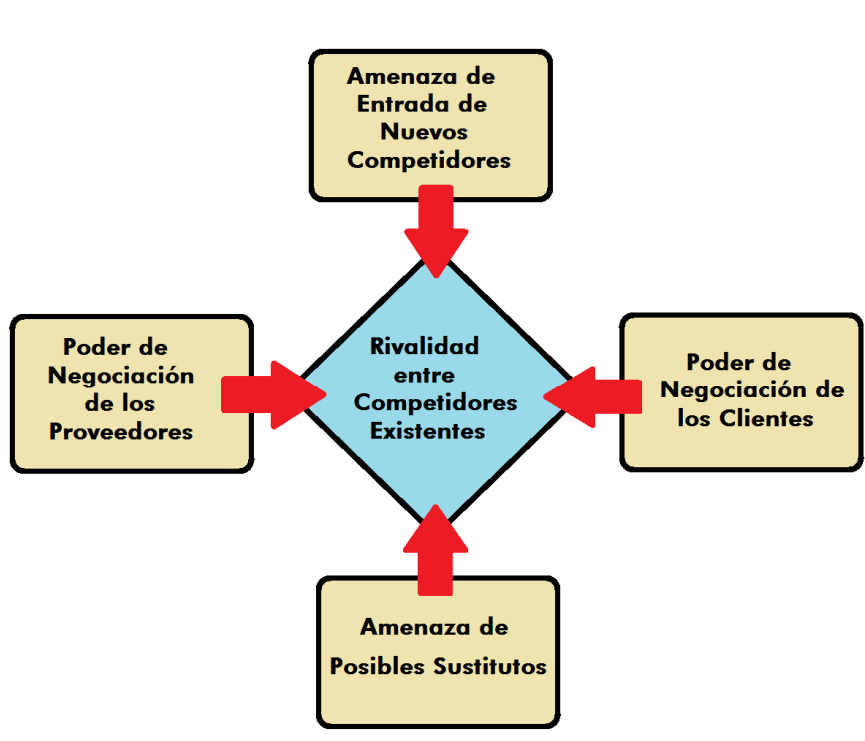

# Cinco fuerzas de Porter - Diamante

Fuente: Elaboración Propia

Fuente: Elaboración propia (2015) en base a información recabada en el buscador de Google<sup>15</sup>.

Amenaza de entrada de nuevos competidores: si bien es normal que vayan apareciendo más competidores, también es de suponer que cada vez haya más usuarios de Internet y a su vez demandantes de los servicios que anteriormente hemos enunciado. Podría decirse, que no es tan preocupante la amenaza de dichos nuevos competidores, si no el hecho de brindar un servicio acorde, de mantener un nivel adecuado de calidad, y de cumplir con las necesidades básicas que los usuarios desean encontrar en el blog.

l

<sup>&</sup>lt;sup>15</sup> Información obtenida directamente del buscador de Google, y consultando diversas páginas: https://www.google.com.ar/#q=fuerzas+porter, recuperado el día 11 de Septiembre de 2015.

Poder de negociación de los proveedores: lo que se refiere a alojamiento u *hosting*, el poder de negociación es importante, ya que migrar todos los usuarios a un servidor diferente conlleva días de trabajo, además de la suspensión de las páginas webs anteriores, hasta que puedan ser visibles en los nuevos lugares. Ahora bien, en cuanto a la relación con Google Adsense, es algo bastante problemático, ya que dicho proveedor puede dar de baja la cuenta en su programa sin previo aviso, considerando que algunas acciones son dudosas, o que las actividades no cumplen con su manual de reglas, lo que ocasionaría la pérdida del dinero sin cobrar de ese período, y además la necesidad de buscar nuevos anunciantes que puedan integrarse al blog.

Poder de negociación de los clientes: es importante considerar que los usuarios de los servicios gratuitos (*hosting* y blog), son los encargados en la generación de ingresos posteriores, con sus visitas (o *clicks*) en los anuncios publicitarios. De esta forma, se necesita estar atento a las necesidades de los clientes, tanto actuales como futuros, para así mantener un buen nivel de visitantes diarios que sean de calidad, y que permitan la interacción con los anuncios. Mientras más satisfechas estén las necesidades de los clientes, y mientras más respuestas encuentren ellos en la información brindada, mejores resultados se tendrán con el programa de Google Adsense, por lo que se considera útil la realización de encuestas periódicas, y de test de opiniones.

Amenaza de posibles sustitutos: con respecto al alojamiento, existen diferentes servicios pero en su mayoría todos cumplen las mismas funciones, no se aprecian cambios en el sector; lo que si puede identificarse es el alojamiento denominado en la nube, y algunas otras funciones complementarias que van apareciendo con el transcurso del tiempo, y puedan ser más útiles para los usuarios. Lo relacionado con el blog, pueden existir sustitutos como el envío de correo masivo o Newsletter, que tiene excelentes resultados, y además permiten obtener estadísticas sobre niveles de respuesta, atención, y manejo de la base de datos, pero con un manejo diferente.

Rivalidad entre competidores existentes: tanto en la información como los contenidos que se brindan en los blogs, generalmente los autores buscan personalizar la redacción de los mismos, para así buscar diferenciarse y llegar a un nicho de mercado específico y que sea fiel en sus respuestas. De esta forma, si bien existe competencia, no hay una rivalidad específica, porque cada autor tiene su forma de redacción, expresión, y valoración de los contenidos.

## **Matriz BCG**

Esta matriz se utiliza para clasificar o categorizar los diferentes negocios en cuatro zonas específicas que han sido delimitadas, las cuales son el resultado de relacionar el "*crecimiento del mercado*" representado en el eje vertical Y, con la "*participación en el mercado*" que es definida en el eje horizontal X. Según la relación entre ambos ejes, es posible generar cuatro cuadrantes diferenciados, que no solo permiten identificar la situación actual del negocio, si no que a su vez será muy útil dicha herramienta a la hora de determinar la estrategia futura a decidir con respecto a tal situación presente; ya sea, la de abandonar el negocio, continuar con las actividades, invertir más dinero en ellas, o simplemente generar.

32

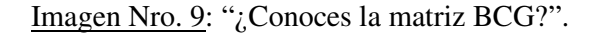

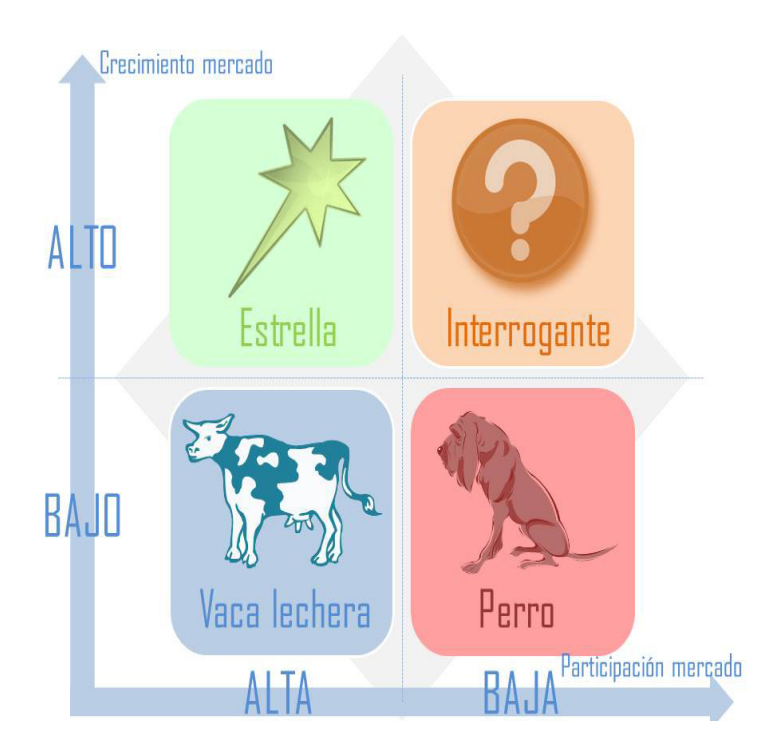

Fuente: Antoine Kerfant (2014). "¿Conoces la matriz BCG?"<sup>16</sup>.

Por las características del proyecto de negocio analizado, se podría considerar que es de tipo "*Interrogante*", ya que existe una baja participación en el mercado, con un constante crecimiento del mismo, en el que cada día son más las empresas y personas que buscan tener una posición en Internet, tanto para fines personales, profesionales, como comerciales o sin ánimos de lucro (negocio). Los riesgos pueden ser considerados como altos, pero mediante la integración con el servicio de alojamiento gratuito, y el contenido orientado del blog, se busca potenciar las posibilidades de éxito, ofreciendo un servicio gratuito de tipo "*todo en uno*", o también llamado "*enlatado*", porque engloba en un solo lugar, a diferentes necesidades que buscan los usuarios referidas a un tema o grupo de temas en particular.

l

<sup>&</sup>lt;sup>16</sup> Información obtenida del sitio web: http://blog.cofike.com/2014/06/30/matriz-bcg/, recuperado el día 18 de Septiembre de 2015.

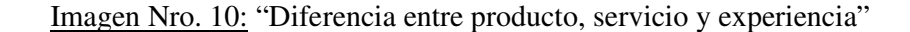

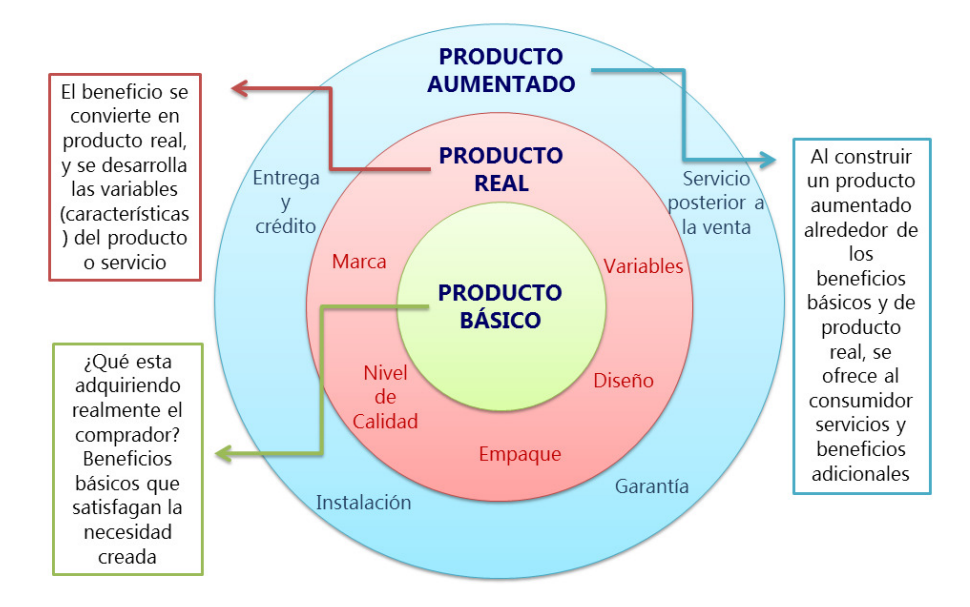

Fuente: Marketing ABC2 (2014). "Diferencia entre producto, servicio y experiencia"<sup>17</sup>.

## **Opciones y alternativas**

l

Si bien en el capítulo anterior hemos identificado a Google Adsense como el proveedor a elegir, es útil considerar otras opciones en caso de que Google rechace la solicitud para integrar su red de sitios webs para anuncios.

BuySellAds: se definen como personas que anteriormente se encontraron en la misma situación que la mayoría de los diseñadores, y que por eso tienen un conocimiento amplio de los problemas, frustraciones, y las soluciones a los temas referidos a monetizar sitios webs. Se presentan como la solución de siguiente nivel para ayudar en la monetización, gestión, y optimización de la publicidad en Internet<sup>18</sup>.

<sup>&</sup>lt;sup>17</sup> Información obtenida del sitio web: http://marketingabc2.blogspot.com.ar/2014/04/diferencia-entreproducto-servicio-y.html, recuperado el día 27 de Septiembre de 2015.

<sup>&</sup>lt;sup>18</sup> Disponible para consulta online: https://buysellads.com/about.

Media.net: también conocido como Yahoo! Bing Network Contextual Ads program, es el programa de publicidad que compite directamente con Google Adsense, y en su sitio web ellos se proclaman como la segunda red más grande publicitaria. Las características distintivas que se persiguen son respecto a la calidad que buscan tanto de sus anunciantes como de los publicistas, apoyados en el análisis de las visitas resultantes de sus buscadores Yahoo /  $\text{Bing}^{19}$ .

InfoLinks: es una opción interesante de publicidad que analiza el contenido de las publicaciones en las páginas webs y adapta su publicidad mediante el uso de anuncios en texto que logran altas conversiones. Dos características importantes son el hecho de que poseen una oficina central en Argentina, y el aspecto de que los anuncios son totalmente modificables por el usuario. Disponible la versión en español del web para consulta online: http://www.infolinks.com/es/

#### **Elección del servicio**

 $\overline{a}$ 

El resultado de elegir a Google Adsense, proviene de determinar que Adsense tiene a Google como estructura detrás del negocio, lo que brinda confiabilidad, y conocimiento en la publicidad para redactores y blogs en Internet, con una basta cantidad de auspiciantes, una red de soporte muy amplia, y la capacidad de adaptar varias formas de anuncios según nos corresponda en cada situación.

Con respecto al proyecto de diseñar un blog temático de *hosting* / alojamiento, es el resultado de relacionar diferentes herramientas o situaciones individuales. Por un lado, se dispone de un contrato de 1 año para brindar alojamiento gratuito a los usuarios de Internet, ya adquirido en el mes de Agosto de 2015, en una promoción que llega por

<sup>&</sup>lt;sup>19</sup> Disponible para consulta online: http://www.media.net/

email. Y por el otro lado, se desea incursionar en la generación de ingresos por Internet mediante el programa de Google Adsense, dadas las buenas críticas recibidas sobre el mismo, y las visitas "*gratis*" que podrían llegar de todos los usuarios del *hosting* sin cargo, que se pretende utilizar.

De esta forma, se tiene un pilar clave en el negocio, que es la capacidad de brindar *hosting* (alojamiento) gratuito a potenciales usuarios que día a día se siguen sumando a Internet, y a su vez se apoya en las estadísticas que generalmente cada una de estas personas deciden probar como obtener ingresos adicionales mediante el uso de Internet, aunque sea una sola vez en su vida; entonces, potencialmente puede considerarse que se está en un sector en crecimiento, y con un servicio que se demanda. Además, el uso de un dominio web que permita posicionarse en los buscadores será de mucha ayuda, potenciando la capacidad de conseguir usuarios tanto para el servicio de *hosting*, como para el material que se brindará en la sección correspondiente del blog.

## **CAPITULO III: METODOLOGIA DE LA INVESTIGACION**

#### **Metodología cuantitativa**

Se utilizará un modelo de investigación cuantitativo, el cual consiste en hacer uso de la búsqueda y "análisis de datos para contestar preguntas de investigación y probar hipótesis establecidas previamente, y confía en la medición numérica, el conteo y frecuentemente en el uso de la estadística para establecer con exactitud patrones de comportamiento en una población" (Hernández Sampieri, Fernández Collado, y Baptista Lucio, 2006, p. 5). De esa forma, mediante la recolección de datos obtenidos en las encuestas, se busca representar en forma numérica, los resultados de la muestra poblacional, para luego poder ser utilizados en el diseño del contenido del blog en el sitio web.

La utilización de Internet para realizar encuestas presenta una gran cantidad de aspectos favorables, como son: el anonimato, uso del tiempo cuando el encuestado lo desee, rapidez en la comunicación, resultados inmediatos, segmentación de los usuarios, entre otras características. Pero también es posible identificar tres problemas claves que presenta el uso de Internet para realizar las encuestas, los cuales se citan directamente del manual de "Marketing Digital" (Fundación Vértice Emprende, 2010, p. 7) y los mismos son:

• "El método empleado no ofrece completa garantía de que la encuesta es respondida por la persona en concreto a la que ha sido dirigida, que es la que tiene las variables elegidas".

- "Los usuarios de la red, muestran un fuerte deseo de conservar el anonimato en sus procesos de navegación, lo que les lleva en ocasiones a proporcionar información falsa".
- "Existe una gran dificultad para asegurar que la muestra seleccionada es representativa del conjunto de la población que se desea estudiar".

## **Población y muestra**

Se entiendo como una población al:

"conjunto de todos los elementos que tienen en común una o varias características o propiedades. Se ha de señalar que no sólo se habla de poblaciones humanas. Una población puede estar integrada por salas de hospitales, empresas, escuelas, fases de una cadena de producción, producciones agropecuarias, etc." (Guárdia y Peró, 2001, p. 11).

Uno de los aspectos más complejos en la realización de encuestas, es determinar de forma adecuada el tamaño de la muestra, para que sea lo suficientemente representativa de la población, y por ende pueda servir para generar conclusiones lo más próximas posibles a los rasgos generales.

Además, se puede mencionar como inconveniente también, el hecho de no disponer de una lista de usuarios o clientes para entrevistar, si no que se deberá utilizar una muestra de una población exterior, considerando que los miembros de dicha población van a representar de forma correcta a los futuros usuarios de los servicios en el sitio web.

Se considera como muestra representativa para el caso en cuestión, la obtención de *100 (cien) miembros o personas*, con datos reales y completos. La búsqueda se orienta a un proceso de selección con individuos que hablen inglés, tengan buen manejo de Internet y herramientas ofimáticas, y experiencia en temas relacionados a sitios webs, alojamiento (*hosting*), diseño de páginas, y negocios por Internet. El muestreo a realizar en primera instancia será de tipo "*por conglomerados o áreas*", en el cual se elegirán sujetos individuales por área geográfica, para luego poder filtrar a los individuos de acuerdo a las preferencias buscadas para que la muestra sea representativa.

Los datos buscados, no solo deben pertenecer a personas que hablen el idioma inglés, si no que además, se determina que el grupo deberá estar compuesto por un mínimo del 70% que provenga de los países con mayor relevancia en pagos por clicks, en el tráfico de afiliados y la publicidad en Internet, los países denominados como "*Tier 1 Countries*" o también llamados países con tráfico de primera calidad o mundo; tales países son los siguientes: Estados Unidos, Gran Bretaña, Australia, Canadá y podría sumarse a Nueva Zelanda.

## **Encuestas**

El modelo de cuestionario a presentar será en su mayoría con respuestas cerradas, pero a su vez existirán preguntas que deben ser respondidas con una opinión o experiencia personal.

El cuestionario que se distribuirá por Internet está en idioma ingles, dado el público objetivo al que se quiere abordar; en la sección correspondiente a "Anexos" se presenta la encuesta traducida al idioma castellano (español), con los mismos puntos y preguntas, para que pueda ser observaba en caso de ser necesario.

El sistema que se utilizará para la implementación de los cuestionarios en línea, será por medio de un sitio web administrado por un tercero (servicio pago), ya que permite en primera instancia seleccionar la muestra de encuestados según las variables deseadas, y además, facilita el manejo de los resultados obtenidos, por medio de una actualización constante en los datos.

Se opta por la utilización de encuestas, como un método aceptable para la búsqueda de certezas referidas a los gustos, intereses, necesidad, y deseos del público objetivo sobre el cual se orientará el proyecto en cuestión.

#### **Estudio de casos**

Se considera importante la implementación de un estudio de casos, para lograr en primera instancia que las conclusiones para la hipótesis planteada tenga un sustento real, y además que permita generar relaciones de causalidad con los datos obtenidos, así como una lógica en la información que luego sustentará al trabajo en sí.

La investigación de casos tendrá dos ejes claros de estudio: en primer lugar, el análisis de la muestra en sí, y por ende de un conjunto de personas potencialmente interesadas en los servicios que prestará el sitio web, con el fin de categorizarlos en un grupo con la mayor homogeneidad posible en los gustos, como en las necesidades que buscan saciar en el blog, para luego responder de una forma proactiva a dichos deseos; y por otro lado, el mismo cuestionario a responder, contiene el análisis de diferentes opciones de diseño, información, y necesidades que otros sitios webs se encuentran realizando actualmente, lo que nos permitirá generar una experiencia en cuanto a las mejores opciones que se adaptan a los futuros usuarios, y de forma seguida, poder administrar con mayor éxito el diseño de los anuncios publicitarios, así como del blog mismo.

## **Determinación del tamaño de la muestra**

Para el caso en cuestión, se parte de la base que la muestra corresponderá a una población infinita, dado que se desconoce la cantidad de individuos en la misma, y no es posible delimitar con seguridad un número aproximado.

Los autores Murray y Larry (2005, p. 228), en su libro sobre "*Estadística*", presentan una formula específica para el cálculo de dichas muestras:

$$
n=\frac{Z_{\alpha}^{2}\cdot p\cdot q}{i^{2}}
$$

Donde:

- $\bullet$  n = tamaño muestral.
- p = prevalencia esperada del parámetro que se evalúa.
- $q = 1 p$  (si  $p = 6.0\%$ , entonces  $q = 40\%$ ).
- $p.q = varianza$  poblacional.
- $\bullet$  i = error muestral.

Reemplazar en la formula:

- $Z\alpha = 0.05 = 1.96$
- $p = 0.6$
- $q = 1 p = 1 0.6 = 0.4$
- $p.q=0.24$
- $i = 10 \% = 0.1$

$$
n=\frac{1.96^{2} * 0.6 * 0.4}{0.1^{2}}=92
$$

De esta forma, mediante la formula de los autores mencionados anteriormente, se obtiene que la muestra mínima necesaria es de 92 personas para la población en estudio. Con el fin de mejorar la seguridad en los datos, y el nivel de precisión, se opta por incrementar la muestra hasta un valor de 100 datos, o personas a encuestar.

## **CAPITULO IV: RESULTADOS**

El análisis de resultados será desagrupado en cuatro secciones distintas, para comprender la información resultante con más detenimiento. En una primera instancia, se clasificará mediante datos demográficos, personales, y de educación, a la muestra encuestada. Seguido a esto, se procederá a evaluar el uso de Internet, las compras de manera online, y los gustos referidos al comercio electrónico de las personas encuestadas.

La tercer parte, hará referencia a los contenidos del blog, información necesaria para los lectores, intereses de las personas, e importancia de una serie de secciones que a priori serían parte de la estructura básica del sitio web a desarrollar. El último segmento de la encuesta se especializará en generar información relacionada a medios de pago, generación de ingresos por Internet, y aspectos específicos del blog.

## **Características Básicas de la Muestra**

Una primera aproximación a la muestra encuestada, permite observar que el 75% de las personas son de sexo masculino, con educación universitaria completa, y la mayoría tiene estudios mínimos de tipo secundarios o polimodal.

Tabla Nro. 7: "*Grado de educación*".

| Grado de Educación     |       |  |
|------------------------|-------|--|
|                        |       |  |
| Inicial                | $1\%$ |  |
| Primaria               | 2%    |  |
| Secundaria             | 36%   |  |
| Terciaria / Intermedia | 17%   |  |
| Universitaria / Post   | 44%   |  |

Fuente: Elaboración propia (2015) en base a encuestas realizadas.

Gráfico Nro. 1: "*Género de los encuestados*".

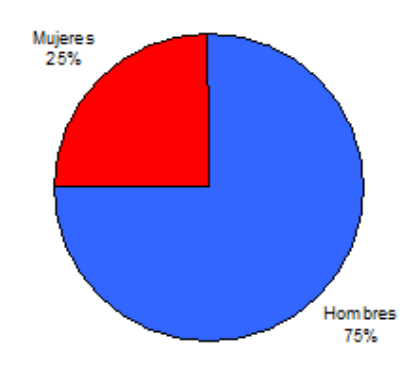

Fuente: Elaboración propia (2015) en base a encuestas realizadas.

De esta forma, se puede identificar al público objetivo como personas con grado de formación académica, caracterizado por tener estudios mínimos de una licenciatura en casi la mitad de la muestra, y de técnico o diploma intermedio, un 17% de las personas encuestadas.

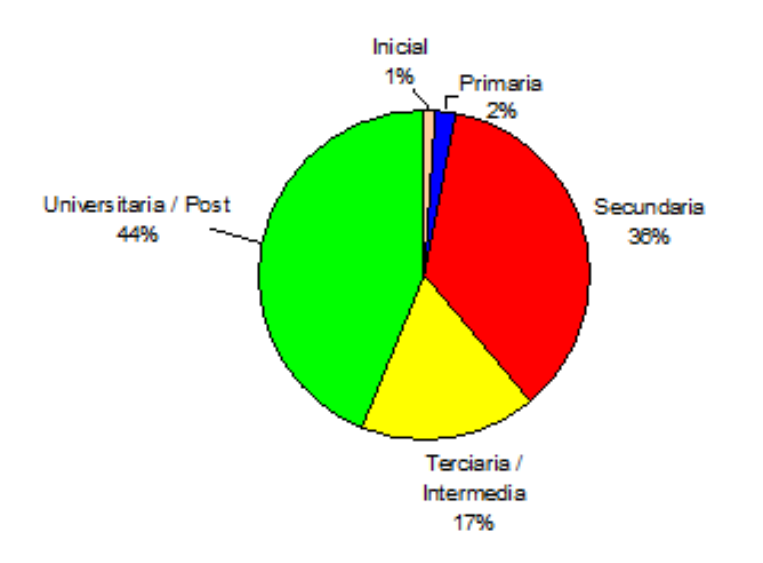

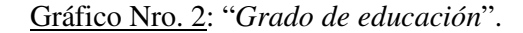

Fuente: Elaboración propia (2015) en base a encuestas realizadas.

Por su parte, la edad de los encuestados, no provee demasiada información, ya que se observa que el 99% de los datos están en un rango que va desde los 16 años a los 45 años; por lo tanto, sería recomendable obtener una mayor especificación de la misma; igualmente, se observa una concentración mayor de personas en el rango que va desde los 31 años hasta los 45 años, dato que sería bueno poder profundizar.

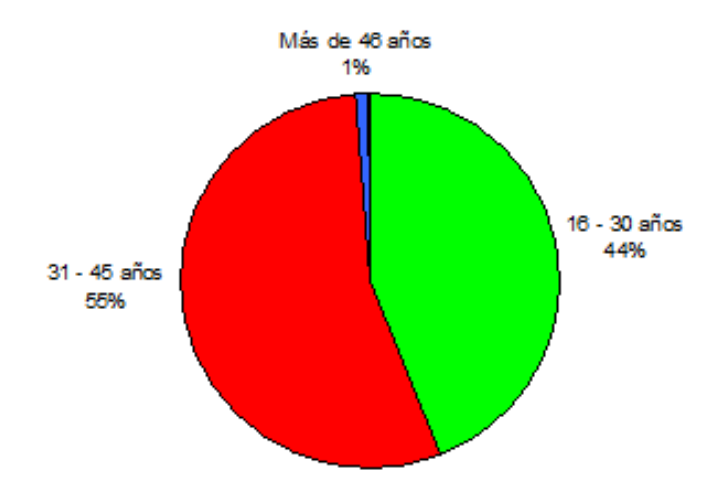

Gráfico Nro. 3: "*Edad de los encuestados*".

Fuente: Elaboración propia (2015) en base a encuestas realizadas.

Con respecto a la ubicación de las personas encuestadas, la muestra resulta ser de utilidad para el trabajo en cuestión, ya que permite obtener un 76% de datos provenientes de los países anteriormente denominados "*Tier 1 Countries*", con un adicional del 15% aproximadamente de países europeos que no incluyen a Australia, Nueva Zelanda, ni el Reino Unido, pero que también son países en los cuales generalmente se obtienen pagos adicionales para este tráfico, o un sobre precio en la tarifa normal, dado que son lugares demandados por la industria.

| Ubicación de los Encuestados |     |     |  |
|------------------------------|-----|-----|--|
|                              |     |     |  |
| <b>USA</b>                   | 28% |     |  |
| Inglaterra                   | 20% |     |  |
| Australia                    | 11% | 76% |  |
| Canada                       | 9%  |     |  |
| Nueva Zelanda                | 8%  |     |  |
| Francia                      | 4%  |     |  |
| Italia                       | 4%  | 12% |  |
| Belgica                      | 4%  |     |  |
| Rumania                      | 3%  |     |  |
| Bosnia                       | 3%  |     |  |
| Qatar                        | 2%  |     |  |
| Ecuador                      | 1%  | 12% |  |
| Marruecos                    | 1%  |     |  |
| Croacia                      | 1%  |     |  |
| <b>Brazil</b>                | 1%  |     |  |

Tabla Nro. 8: "*Ubicación de los Encuestados*".

Fuente: Elaboración propia (2015) en base a encuestas realizadas.

Los datos completos de los países donde provienen las personas encuestadas, pueden encontrarse en la sección de "Anexos" al final del trabajo, así como también la información complementaria de los mismos.

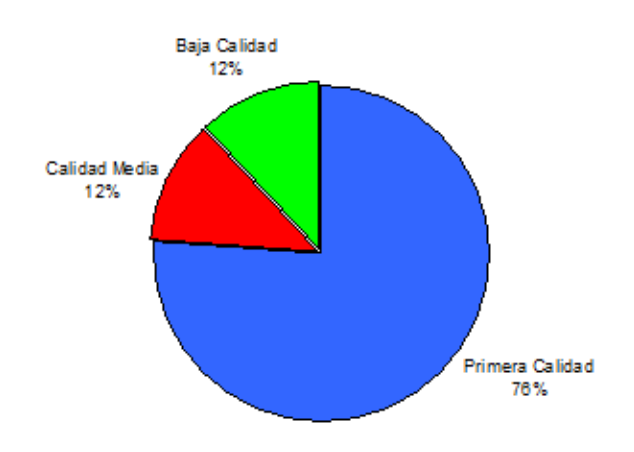

Gráfico Nro. 4: "*Ubicación de los encuestados*".

Fuente: Elaboración propia (2015) en base a encuestas realizadas.

#### **Internet: usos y comercio electrónico**

En esta segunda sección, se propone abordar conceptos referidos directamente a Internet, que luego van a permitir relacionar a los futuros lectores del blog con productos de afiliación, ventas directas, y posibilidad de realizar comercio electrónico dentro del mismo sitio web.

El uso diario de Internet presenta cierta paridad en los resultados arrojados, con un 70% de las personas que utilizan la red entre 1 hora a 5 horas diarias, y un 30% restante que supera las 5 horas por día.

La información referida a las compras mensuales por Internet, demuestran que más del 93% de las personas encuestadas realizan un mínimo de 1 compra mensual, y que 26 personas (26% de la muestra) adquieren más de 5 productos y / o servicios de forma mensual.

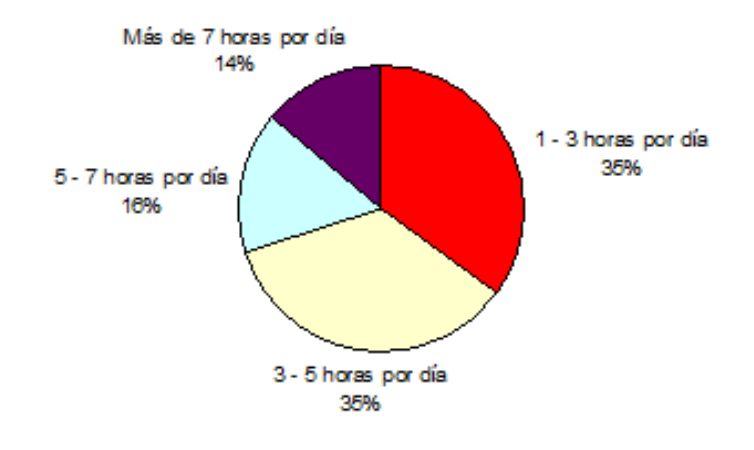

Gráfico Nro. 5: "Uso de Internet por día".

Fuente: Elaboración propia (2015) en base a encuestas realizadas.

La importancia de los datos que hacen referencia a las compras por Internet, radica en que las ventas de afiliación, o promoción de productos provenientes de terceros, tienen comisiones que generalmente superan el 50% del producto o servicio. De esta forma, es posible generar una segunda forma de generación de ingresos mediante la combinación de revisiones en el blog, con productos que sean demandados por los usuarios.

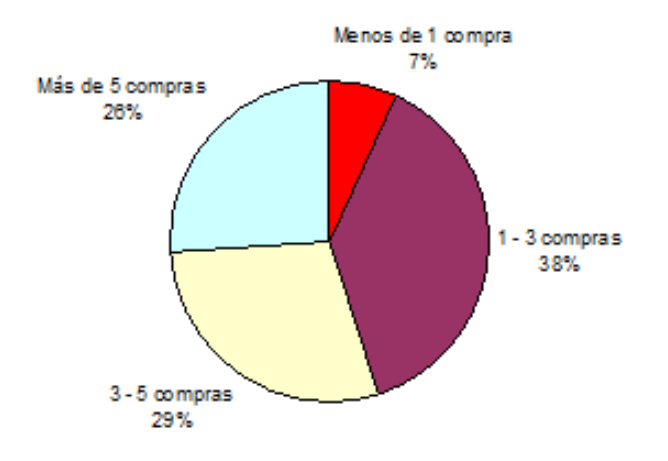

Gráfico Nro. 6: "Compras mensuales por Internet".

Fuente: Elaboración propia (2015) en base a encuestas realizadas.

El siguiente apartado referido a las compras por Internet, permite obtener datos más precisos, caracterizando a la muestra en cuanto a sus gustos comerciales. Se observa que el 28% de las personas adquieren aparatos electrónicos y tecnología con mayor regularidad que las otras categorías, seguido por un 25% de encuestados que buscan prendas, ropa, y vestimenta en las compras realizadas, y un 10% que se repite en las categorías de información / comunicación, como a su vez en educación / formación.

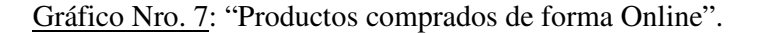

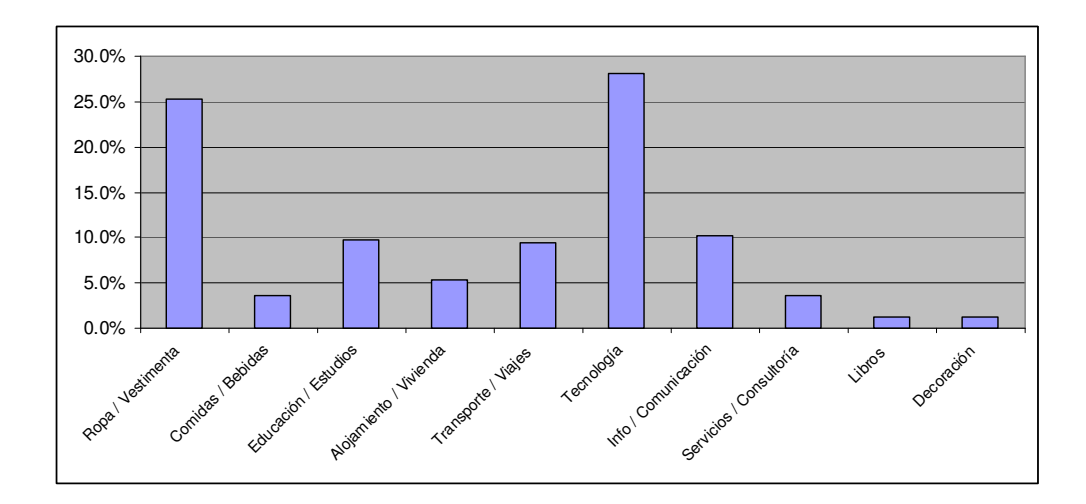

Fuente: Elaboración propia (2015) en base a encuestas realizadas.

En primera instancia, se considera que es viable la integración de productos o servicios que hagan referencia a aparatos electrónicos y tecnología, en el blog a desarrollar, ya que la temática de alojamiento gratuito tiene una fuerte relación con dicho sector.

#### **Contenidos del blog**

El eje central del proyecto, como pudo comprobarse en los capítulos anteriores, las posibilidades de monetizar las visitas (tráfico) depende en gran medida de la calidad en los contenidos que se publiquen con periodicidad.

Ahora bien, los contenidos a su vez tienen un "*cuello de botella*" o aspecto fundamental que va a condicionar en que medida se puede acceder a dicha información en tiempo y forma, y este básico, es el diseño del blog en cuestión. De esta forma, en vez de utilizar una estrategia de "*prueba y error*" hasta conseguir el diseño que mejor se adapte a los gustos del público, se optó por brindarles cinco opciones bien definidas para que elijan, y así acortar el proceso de selección estructural y diseño.

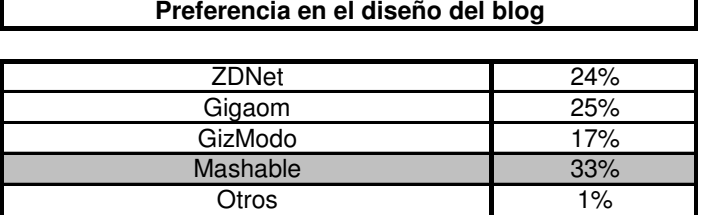

Tabla Nro. 9: "Preferencias en el diseño del blog".

Fuente: Elaboración propia (2015) en base a encuestas realizadas.

El diseño a elegir, o comúnmente denominado también como "*tema de wordpress*" en primera instancia, deberá ser similar a la plantilla que el sitio web "*Mashable*" tiene instalada en su dirección específica (*http://mashable.com/),* o dominio. Como alternativas, se puede utilizar tanto el modelo de Gigaom o el de ZDNet, ya que tienen un rango de aceptación individual cercano al 25% de los encuestados, en cada caso.

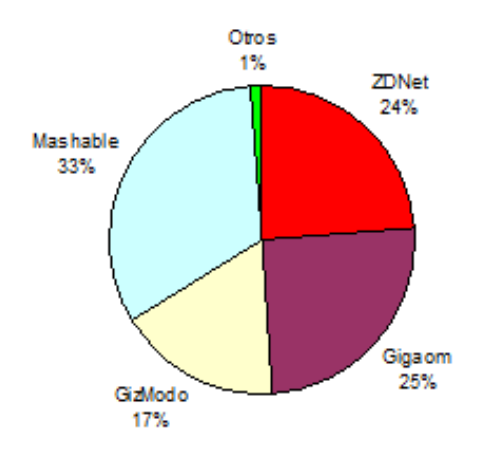

Gráfico Nro. 8: "Preferencia en el diseño del blog".

Fuente: Elaboración propia (2015) en base a encuestas realizadas.

Más de la mitad de las personas encuestada, específicamente el 53%, consideran que el diseño o estructura del blog seleccionado, cumple con creces las expectativas buenas de contenido. De esta forma, se puede tener en cuenta la estructura del sitio web de Mashable, o el de ZDNet y Gigaom, para generar uno similar al de preferencia por los encuestados.

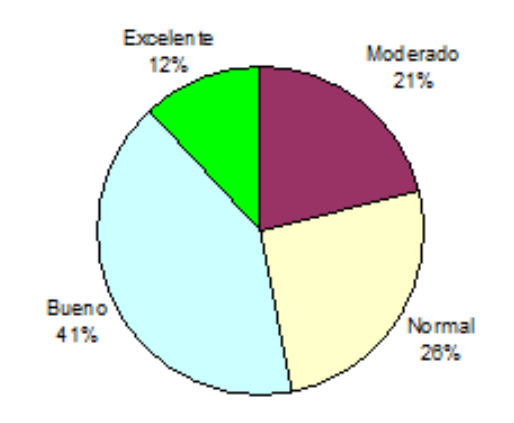

Gráfico Nro. 9: "Expectativas con respecto al diseño".

Fuente: Elaboración propia (2015) en base a encuestas realizadas.

En lo que refiere a contenidos y aspectos importantes del blog, los encuestados consideran que el diseño y la navegación del mismo, entendiendo como tal a la fluidez y capacidad de interacción con distintos dispositivos, representan el 51% de las opiniones e importancia en las características que buscan encontrar en un sitio web con un funcionamiento similar.

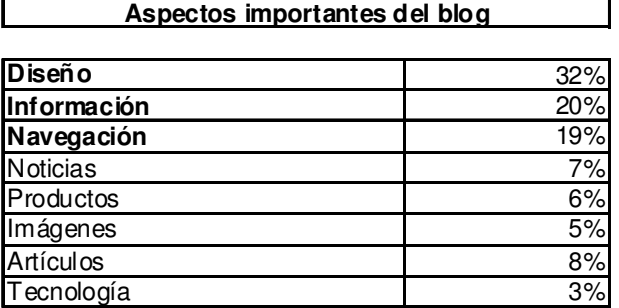

Tabla Nro. 10: "Aspectos importantes del blog".

Fuente: Elaboración propia (2015) en base a encuestas realizadas.

Otro punto interesante a resaltar, es la valorización que los usuarios le dan a la información (20%), que a su vez se puede englobar con las noticias actuales (7%) y la buena escritura de los artículos (8%), para caracterizar un aspecto informativo más completo, con más de un tercio (35%) de relevancia en las necesidades que los encuestados buscan satisfacer en el blog.

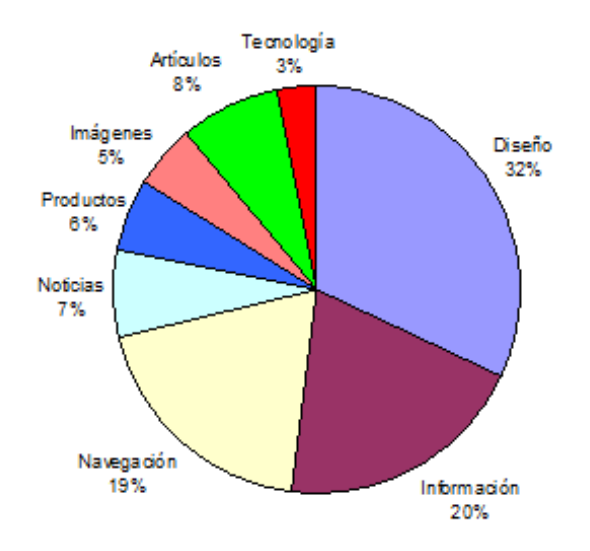

Gráfico Nro. 10: "*Aspectos importantes del blog*".

Fuente: Elaboración propia (2015) en base a encuestas realizadas.

Los atributos elegidos por los encuestados, responden directamente a tres puntos que consideran como esenciales en el complemento del sitio web. En primer lugar, la generación de ingresos por Internet o "*Make Money Online*", el cual es considerado por numerosos autores como un nicho siempre fresco, dado que las personas buscan continuamente obtener rentas o ingresos adicionales.

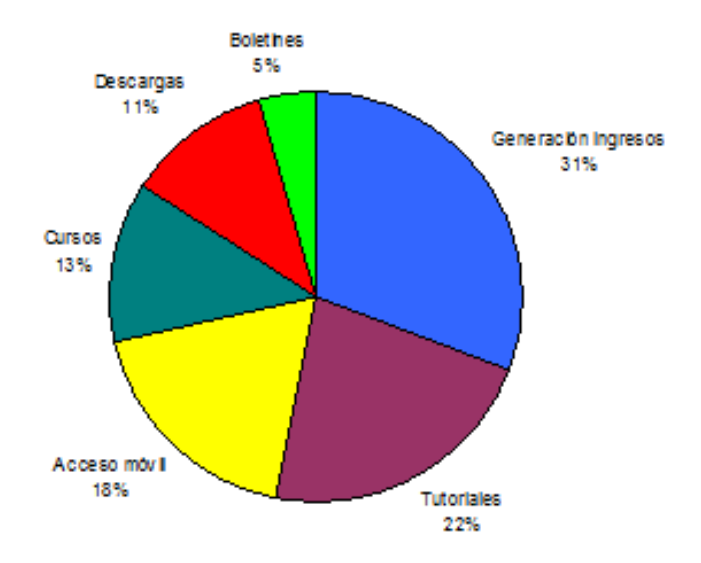

Gráfico Nro. 11: "Atributos buscados en el blog".

Fuente: Elaboración propia (2015) en base a encuestas realizadas.

Los tutoriales también son vistos como útiles, al igual que los cursos, que permitan aplicar prácticamente la información que se provee. Y un tercer aspecto central, es lo referido al acceso en dispositivos móviles, como son las *tablets* y los celulares, que permita una correcta integración y funcionamiento, al igual que en los dispositivos comunes.

En lo que refiere a contenidos básicos del blog, los encuestados esperan que la parte informativa de contenido (material), así como las noticias presentadas en el web, se encuentren actualizadas y escritas en un formato entendible, a la vez que sea concisa y práctica; de esta forma, la información tiene un 21% de importancia para los futuros usuarios, y las noticias generan un adicional de casi un 16%.

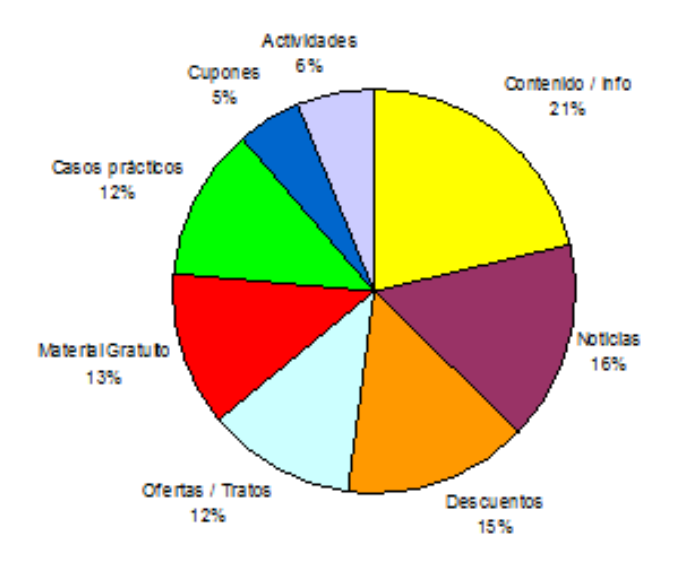

Gráfico Nro. 12: "Contenido básico del blog".

Fuente: Elaboración propia (2015) en base a encuestas realizadas.

El otro aspecto básico de contenido, hace referencia a la importancia que tienen los descuentos, representando en la muestra un valor aproximado del 15%. Además, pueden adicionarse al punto anterior mencionado, las características asociadas a las ofertas especiales de productos o servicios, con un 12% de los encuestados, y constituyendo en total entre ambos, un 27% en las opiniones recabadas.

| Contenido básico del blog |         |  |
|---------------------------|---------|--|
|                           |         |  |
| Contenido / Info          | 21.3%   |  |
| Noticias                  | 15.8%   |  |
| Descuentos                | 14.8%   |  |
| Ofertas / Tratos          | 12.0%   |  |
| <b>Material Gratuito</b>  | 12.6%   |  |
| Casos prácticos           | 12.0%   |  |
| Cupones                   | 5.5%    |  |
| Actividades               | $6.0\%$ |  |

Tabla Nro. 11: "Contenido básico del blog".

Fuente: Elaboración propia (2015) en base a encuestas realizadas.

#### **Ingresos por Internet y Especificaciones**

En el apartado anterior, se puede comprobar que la generación de ingresos por Internet, o también llamado "*Make Money Online*", es el atributo más importante para los encuestados en el blog.

A la hora de incorporar información que haga referencia a ganancias online, es necesario conocer qué métodos se usan con más regularidad entre los encuestados, y posibles usuarios del blog, para luego poder incorporar formas de hacer dinero que incluyan modalidades de pagos aceptadas por los usuarios.

En la información resultante, se puede ver que *Google Adsense* y *Facebook Ads*, son los dos programas que mayormente se utilizan en la muestra, con 23% y 24% de participación respectivamente. Un dato importante a resaltar, es la participación de los micro trabajos o empleos freelance, significando un 18% en el total de la muestra.

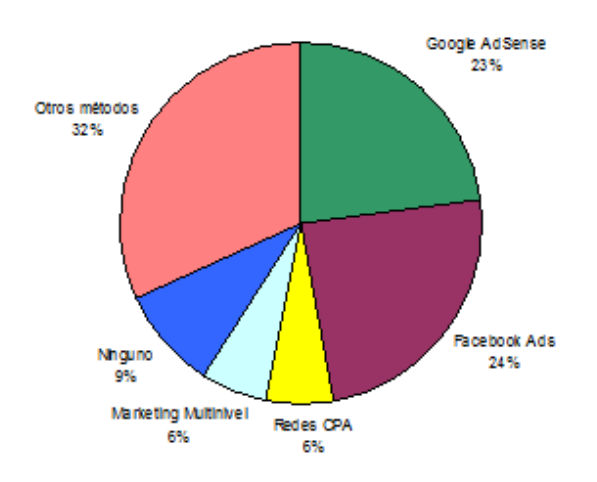

Gráfico Nro. 13: "Experiencia generando ingresos por Internet".

Fuente: Elaboración propia (2015) en base a encuestas realizadas.

En el gráfico siguiente se puede observar con más detalle, las formas de generación de ingresos que se incluyen dentro de la categoría de "otros métodos" del gráfico número 13. Las formas que incluyen características de micro-sitios o "*freelancer*" representan el 56% de los encuestados, y lo referido a generación de ingresos mediante "*YouYube*" tienen una participación de más del 20% en la categoría de "otros métodos".

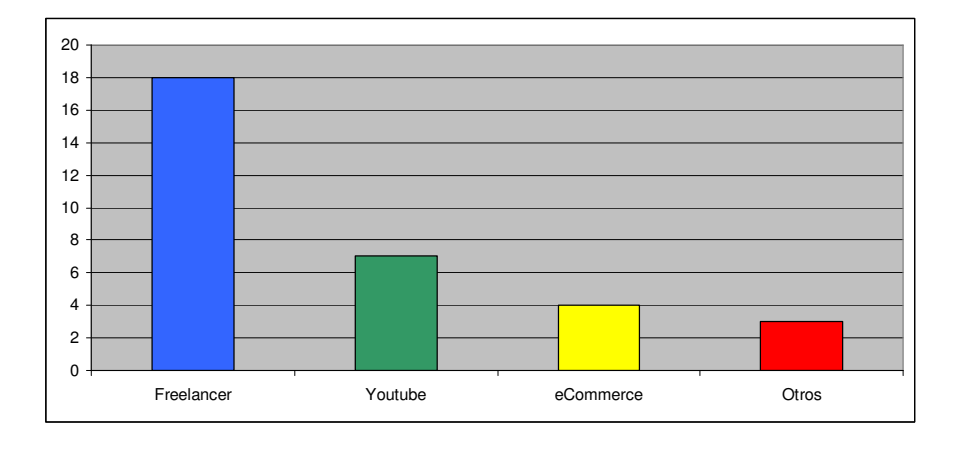

Gráfico Nro. 14: "Otros métodos para generar ingresos por Internet".

Fuente: Elaboración propia (2015) en base a encuestas realizadas.

Los resultados que se observan con relación a la "*preferencia de contenido para el blog*", sirven para afianzar los conceptos que anteriormente se enunciaron. Las "*formas de generar dinero por Internet*" siguen siendo la principal preferencia de los encuestados, seguido por el apartado que corresponde a "*mejoramiento de su propio sitio web*", que a su vez pueden adicionarse los resultados que hacen referencia a "*complementos gratuitos para su propio sitio web*".

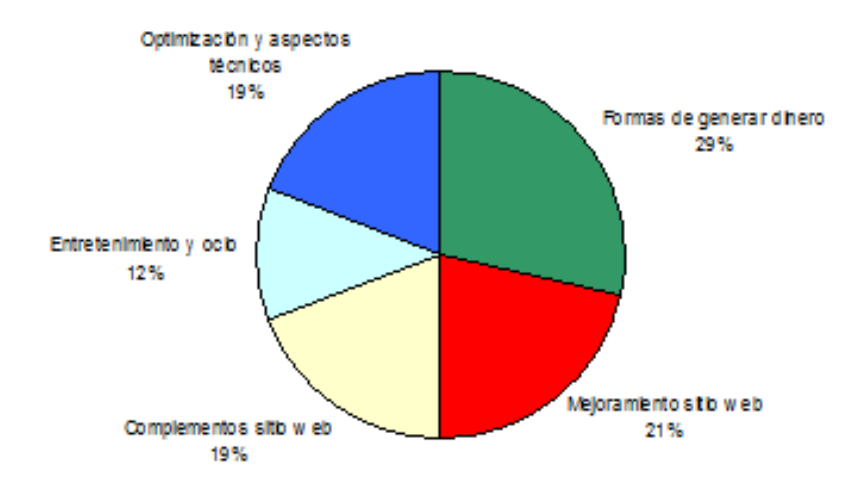

Gráfico Nro. 15: "Preferencia de contenido para el blog".

Fuente: Elaboración propia (2015) en base a encuestas realizadas.

Otro detalle a resaltar, es el apartado correspondiente a la posibilidad de tener revisiones u opiniones del contenido publicado en el blog, el cual los encuestados consideran dicha característica como "*buena*" en un 48%, y como de una utilidad "*excelente*" en un 29% de las personas, sumando en total un 77% de los datos provistos por las encuestas. Así, a la hora de publicar contenido de productos, o de servicios, incluir una revisión en dicho artículo, a priori permite generar un plus en la calidad informativa.

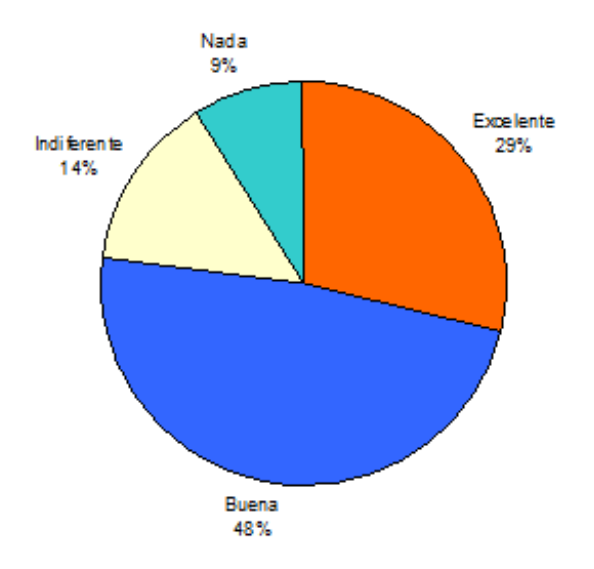

Gráfico Nro. 16: "Posibilidad de tener revisiones".

Fuente: Elaboración propia (2015) en base a encuestas realizadas.

Los resultados que conciernen al método de pago preferido por los encuestados es categórico al respecto, ya que informa que el 51% de las personas prefieren *PayPal* como plataforma, seguido por *Skrill* (antiguamente llamado *MoneyBookers*) con un 34% de relevancia, y bastante más distanciado se encuentra *WebMoney* con un porcentaje del 12%. Esta información permite comprender la necesidad de contar con *PayPal* en primer lugar, y con *Skrill* como alternativa al mismo, a la hora de implementar pagos en las actividades que se realicen, o ventas de algún tipo; de esta forma, se obtiene que el 85% de las personas, según la muestra, cuenten con los métodos de pagos preferidos.

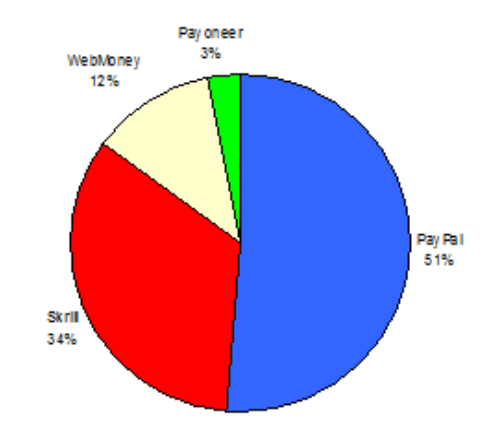

Gráfico Nro. 17: "Método de pago preferido".

Fuente: Elaboración propia (2015) en base a encuestas realizadas.

La pregunta sobre la necesidad de un alojamiento gratuito que tienen los usuarios, la cual es respondida afirmativamente en un 43%, y con desinterés en un 57%. Ahora bien, punto siguiente, se da la oportunidad de dejar la dirección de correo electrónico en caso de que el encuestado desee obtener alojamiento sin costo, y se obtienen noventa y tres (93) casillas de e-mails correctas de un total de cien (100) encuestados, por lo que se determina que el nivel de interés es alto por parte de los posibles lectores del blog.

Gráfico Nro. 18: "Necesidad de alojamiento gratuito sin publicidad".

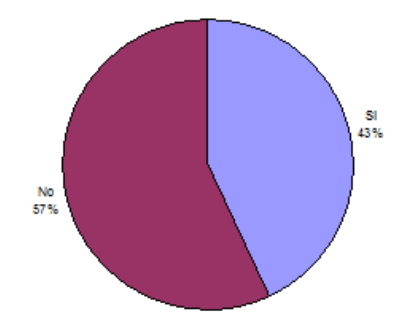

Fuente: Elaboración propia (2015) en base a encuestas realizadas.

#### **CAPITULO V: CONCLUSIONES**

El trabajo realizado presenta los lineamientos básicos para implementar los servicios de Google Adsense, y sustitos relacionados (*Snowtion, Clicksor, Exoclick*), que pueden ser aplicados a blogs, contenido, y a sitios webs con material informativo, para generar ingresos mediante el aprovechamiento de los usuarios o visitantes. Siendo importante remarcar que las recomendaciones, así como gran parte de la información brindada en el trabajo son de carácter teórico, por lo que es necesario llevarla a la práctica, y luego realizar la debida retroalimentación a medida que van surgiendo los resultados parciales. La aplicación de la información aportada en el trabajo puede ser de utilidad para los proyectos que busquen implementar métodos de publicidad online para generar ingresos, siempre que se considere necesario adaptar los planes, así como continuar con una política de "*prueba y error*" para poder mejorar los datos aportados; aspecto muy importante, ya que los cambios en los gustos así como las necesidades de los usuarios son muy volátiles en Internet.

El tráfico de visitas debe ser real, ya que Google realiza un seguimiento exhaustivo de los clicks, por lo que generar visitas propias sobre los enlaces de publicidad de Adsense, solo puede traer como resultado la suspensión de cuentas, o hasta la eliminación de la misma. Dicho esto, el consejo es centrar el contenido del sitio web en información de calidad, que no sea solo con motivos comerciales, porque esto no es bien visto por los anunciantes de Adsense, así como tampoco por los visitantes al blog, generando un desinterés, con la consecuente pérdida de posicionamiento del mismo. Por lo tanto, asegurarse de que el contenido sea relacionado, con fines informativos y desinteresados en el lucro (negocio), de buena calidad, y actualizado, permite construir una imagen respetable del blog, y además lograr una relevancia natural frente a la competencia.

Las palabras claves o *keywords*, que definen directamente el eje central (tema) del blog, deben ser seleccionadas con detenimiento, ya que luego los anuncios publicitarios de Google Adsense serán asociados de acuerdo a dicha descripción de palabras, y se convierten en el eje principal del posicionamiento natural en la red. Además, como como un consejo útil, generalmente es importante incluir contenido que se relacione con el tema del blog y además la generación de ingresos o "*make money online*", dado que es un nicho "siempre fresco", y las personas normalmente se sienten entusiasmadas con las posibilidades de generar ingresos extras, sin importar cual sea su nicho principal. Otro aspecto a considerar, es el hecho de que las palabras claves, van a ser las encargadas de delimitar el ingreso por clic de Adsense, entonces su correcta elección en un nicho con poca participación de la competencia, asegura que el pago sea mayor al promedio.

El perfil de las personas encuestadas es en su mayoría son hombres, en un rango de edad que va desde los 16 años hasta los 45 años, y provenientes casi la mitad de ellos, de Estados Unidos y del Reino Unido. Además, tienen una conexión diaria a Internet que promedia las 3 horas, y con compras habituales mediante el comercio electrónico, que se caracterizan por sus preferencias a la ropa, vestimenta, tecnología, y aparatos electrónicos.

Se recomienda utilizar contenido para público de idioma Ingles en primera instancia, porque los clicks mejores pagos provenientes de países con este lenguaje, como son Estados Unidos, Gran Bretaña, Australia, Canadá y podría sumarse a Nueva Zelanda también; es lo que comúnmente se denomina en el sector de tráfico web o visitas, los "*Tier 1 Countries*" o países con tráfico de primera calidad.

Como se consideró en un principio, PayPal continúa siendo el método de pago electrónico de mayor uso en el público objetivo, por lo que cualquier proyecto que tenga ventas debe contar teóricamente con esta plataforma de pago entre sus opciones. Además, la mayoría de los usuarios encuestados ha realizado compras por Internet, de artículos muy variados, y con una regularidad más que interesante, para buscar ingresos por ventas.

Elegir un blog con temáticas de nuestro agrado, va a permitir un mejor entendimiento de los temas o contenido que los usuarios desean encontrar en el blog, así como más posibilidades de mantenerse informado, y de ser participativo en las publicaciones que se vayan desarrollando. Además es interesante el mantenerse en contacto con otros emprendedores, así como editores de sitios webs relacionados, ya que permite generar lazos de cooperación, e incorporación de experiencia ya adquirida por otras personas, acortando los procesos de aprendizaje.

El contenido gratuito siempre es buen "gancho" para conseguir visitas a los blogs, las personas buscan obtener material de calidad, que en otros lados tenga un valor económico, pero de una forma que sea sin costo alguno para ellos, o a un precio reducido.

Otro aspecto importante es, la necesidad de probar con modificaciones en los anuncios, ir variando la ubicación, los colores, y la forma de integrarlos al contenido del blog. Pero además, es recomendable ensayar algunas publicaciones con anuncios publicitarios distintos a los de Google Adsense, incorporando otras opciones de generar ingresos, en pos de conseguir la mejor combinación que se adapte tanto al nicho específico, como al contenido redactado en el sitio web.

Los atributos más importantes que los encuestados buscan encontrar en el blog, se relacionan con la generación de ingresos por Internet en primer lugar, siendo dicho dato resultante en más de una pregunta en la encuesta. Seguido por la necesidad de encontrar tutoriales prácticos en la información publicada, y los descuentos / ofertas especiales tienen relevancia entre las personas encuestadas.

Una propiedad que es clave a la hora de generar un blog en Internet, es el diseño elegido del mismo, haciendo referencia directamente a la respuesta que la plantilla o tema de *wordpress* tenga con respecto a la compatibilidad en los dispositivos móviles, y la navegación fluida dentro del sitio web. De esta forma, la combinación de información y navegación, se convierten en dos ejes centrales a la hora de generar contenido de calidad, y por ende obtener tráfico o visitas web, que luego permitan la generación de ingresos mediante algún tipo de publicidad online, o la venta de productos de terceros.
#### **Recomendaciones**

Una vez concluido el trabajo, se considera importante realizar una investigación con más profundidad en la mejor ubicación de los anuncios publicitarios en sitios webs, pero en términos generales, no haciendo solo hincapié en el caso de Google Adsense. De esta forma, se puede generar una conclusión más amplia al respecto, que no solo sea específica de un método concreto de Google, y pueda utilizarse en proyectos con herramientas distintas a la del trabajo.

Es siempre aconsejable realizar una investigación previa bien detallada del tema, antes de comenzar con proyectos online, y más todavía si son con referencia a un segmento de usuarios que no se tiene un conocimiento amplio. Cualquier experiencia previa de otros usuarios es importante, ya que permitirá ahorrar tiempo y trabajo, como a su vez va a permitir incrementar las posibilidades de éxito en lo que se emprenda.

Otro punto clave a considerar es, el constante crecimiento de dispositivos móviles (tabletas y celulares) en el uso de Internet, es clave que el sitio web permita el acceso de dichos dispositivos, permitiendo una correcta visualización e interacción de las personas que accedan desde celulares y / o *tablets*.

Un blog con aspecto profesional, tanto en su contenido, como la imagen que el escritor representa, es muy importante para dar credibilidad a la información, al nombre del sitio web, y a los usuarios que visiten regularmente en busca de obtener material de calidad. Se recomiendan dos puntos específicos, por un lado el hecho de tercerizar las funciones claves que se necesiten, como bien podría ser el caso de contratar regularmente a un escritor profesional, un diseñador web, o un analista que realice el posicionamiento

mensual del sitio en Internet. Por otro lado, realizar cursos en áreas específicas y / o adquirir los servicios de un mentor o especialista en el tema nos ayudará en varios aspectos, porque se puede adquirir experiencia, cooperación, formación central de lo que buscamos, y además una serie de contactos profesionales que siempre son útiles.

La clave está en la consulta, cuando no se tenga conocimiento específico de un tema, o se quiera implementar cosas nuevas en el programa de Adsense, se debe consultar a las personas adecuadas en el tema que se desconoce, esto puede ser mediante la realización de encuestas a segmentos seleccionados, o contactando al soporte de Google Adsense, para que ayuden a resolver las dudas. Revisar constantemente las políticas de Adsense, es algo clave a realizar, porque las actualizaciones de las reglas permitidas varían con regularidad, y el hecho de no respetarlas conlleva la suspensión de la cuenta publicitaria, así como de los ingresos conseguidos en el periodo en cuestión.

#### **CAPITULO VI: PLAN DE MONETIZACION**

#### **Acciones Necesarias**

 $\overline{a}$ 

A continuación se presentan las distintas acciones necesarias para poner en funcionamiento el sitio web que prestará servicio gratuito de *hosting* con el agregado de un blog con el contenido orientado a las búsquedas de los usuarios.

- Hosting Gratuito: se necesitará un proveedor de alojamiento que nos permita ofrecer *hosting* sin costo, y con una buena relación de precio/ disponibilidad de sus servidores. Luego de evaluar diferentes opciones, se opta por contratar dichos servicios mediante la empresa de *hosting* "*King of Web Host*" 20 .
- Diseño Web: será necesario modificar un tema de *Wordpress* en primer lugar, para integrar las funciones de registro de cuentas e instaladores desatendidos, con el objetivo de que las cuentas sean creadas sin esfuerzo. Además, se deberá incluir un apartado auto administrable para la edición y publicación de contenido en la sección correspondiente al blog.
- Desarrollo de Contenidos: el material que se impulsará en la parte correspondiente al blog es de idioma Inglés, ya que el dominio está posicionado con palabras en dicho lenguaje, y además se consideró realizar un proyecto que permitiera alcanzar el mayor número de visitantes globales. Se pretende incorporar contenido semanalmente, que sea fresco, interesante, y que se encuentre en armonía con los datos que las encuestas arrojaron.
- Dominio: se buscará un dominio que se encuentre posicionado naturalmente en el nicho al cual deseamos ingresar, que es el de *hosting* o alojamiento gratuito, y

<sup>&</sup>lt;sup>20</sup> "*King of Web Host*". Información obtenida del sitio web: http://www.kingofwebhost.com/, recuperado el 1/09/2015

que posea no menos de 5.000 (cinco mil) visitas mensuales que provengan de forma orgánica en las búsquedas de Google.

- Prueba del Sitio Web: la finalidad de esta acción es probar con detenimiento si existiesen fallos en las funciones globales del sitio web, y sobre todo lo referido específicamente a la creación de las cuentas gratuitas de *hosting*.
- Compra de Tráfico: por un lado, se utilizarán banners en portales de *hosting* gratuitos o temas relacionados, buscando mejorar la exposición en webs específicas del tema. Además, se realizará un posicionamiento SEO, que consiste directamente en mejorar u optimizar las búsquedas en los principales motores de búsqueda, como Yahoo, Bing, Google, etc. y así posicionarnos con el nombre de dominio que ya se encontraba con una buena ubicación natural.
- Creación de la cuenta de Adsense: este paso, será necesario para luego poder utilizar los anuncios publicitarios de dicho proveedor en nuestro sitio web.
- Realización de Encuestas: dentro de este apartado se incluyen los diferentes gastos que fueron necesarios para recabar datos referidos a las especificaciones que los visitantes desean encontrar con respecto al contenido gratuito que se utilizará en la sección correspondiente al blog en el sitio web. Al principio, se encuestará a una muestra de 100 personas mediante un sitio de terceros, y luego a los 6 meses se encuestará a los usuarios del blog, para tener una aproximación de lo que ellos desean encontrar en los contenidos y publicaciones.
- Gastos Adicionales: este ítem tiene la funcionalidad de considerar posibles externalidades negativas, por lo que hace de reserva ante distintos imprevistos que puedan suceder con el desarrollo del blog y su mantenimiento anual.

#### **Costo de las Acciones**

Identificando el apartado anterior de las acciones, se procede a determinar el costo necesario para implementarlas y ponerlas en funcionamiento. Si bien los valores son conocidos, y pactados entre ambas partes, es posible que existan ciertos desvíos, por lo que igualmente se considerarán un ítem de gastos adicionales.

- Hosting Gratuito: dicho servicio ya se había contratado con anterioridad para un proyecto que no se llevó a cabo, a la ya mencionada empresa de *hosting* "*King of Web Host",* pero igualmente se le imputa el valor del mismo, que es equivalente a U\$S 20 por año. TOTAL: U\$S 20 por año.
- Diseño Web: la parte que se refiere a la configuración del hosting y sus cuentas desatendidas, tendrá un costo de U\$S 25, y se utilizará un programador web proveniente de Malasia, con el cual ya se han realizado distintos trabajos anteriormente, y además se encuentra especializado en el nicho de *hosting*. Las partes referidas a optimización, mejora del sitio, e inclusión de la sección auto administrable para el blog, será un trabajo asociado a otra persona, un diseñador web de Ucrania, con el cual también ya se han realizado algunos trabajos, por lo que es de confianza su labor, y el presupuesto que solicita es de U\$S 25, incluyendo el diseño del logotipo para el dominio. TOTAL: U\$S 50.
- Desarrollo de Contenidos: se contratará a un escritor profesional proveniente del portal de trabajos "*Fiverr.com*", con una amplia experiencia (revisiones de trabajos verificables) en el desarrollo de artículos para blogs. El contrato es por la realización de 3 (tres) artículos mensuales completos, con imágenes incluidas, durante un lapso de 12 (doce) meses corridos. TOTAL: U\$S 120.
- Dominio: en una primera instancia será necesario contratar a alguien que busque las mejores combinaciones de nombres, así como el aspecto del posicionamiento natural, dicho costo es de U\$S 5, y con buenos resultados, ya que anteriormente esta persona ha realizado otros trabajos. Con respecto al costo del dominio, se utilizará un cupón de descuento para el sitio web de "*GoDaddy.com*", permitiendo obtener un año de registro por U\$S 5. TOTAL: U\$S 5.
- Prueba del Sitio Web: se realiza mediante la publicación de un anuncio de tipo FreeLance en el sitio web de "*Fiverr.com*", obteniendo una oferta para dicha labor de U\$S 10 por 1 día completo de pruebas. TOTAL: U\$S 10.
- Compra de Tráfico: servicio de posicionamiento SEO por un valor de U\$S 10, más incorporación a buscadores y directorios por U\$S 10, y pirámide de enlaces por un costo de U\$S 10. También se considera importante para mejorar el posicionamiento del sitio web, la necesidad de agregar comentarios en foros específicos con perfiles reales, por un precio de U\$S 10. Dichas acciones se realizarán 2 (dos) veces por año, por lo que es necesario duplicar el costo de U\$S 40. TOTAL: U\$S 80.
- Creación de la cuenta de Adsense: dicha actividad es realizada sin problemas por uno mismo, pero igualmente se le imputa el costo normal que tendría si se hubiese contratado a una persona externa para el trabajo. TOTAL: U\$S 5.
- Realización de Encuestas: la primer etapa, se realizará mediante el uso de público objetivo existente en *MicroWorkers, MicroJobs*, y sitios similares, con un costo aproximado de U\$S 20, proveniente de 100 personas por U\$S 0,20 por cada encuesta. Luego, a los 6 meses se utilizarán servicios para la realización de

encuestas como es el caso de "*SurveyMonkey*", siendo gratuito dicho servicio para la muestra a encuestar. TOTAL: 20 U\$S.

• Gastos Adicionales: para un cálculo razonable se considera oportuno imputar el 25% de los gastos de compra de tráfico, que es uno de los mayores costos que tiene el sitio web. TOTAL: U\$S 20 (U\$S 80 x 25%).

# **Proyecciones**

Para luego determinar los ingresos netos, es necesario realizar una proyección en cuanto a las posibles ganancias que se obtendrán con este proyecto de monetización de contenidos, mediante una estimación conservadora, y de acuerdo a otros emprendimientos similares que puedan observarse en Internet.

La proyección se hará en un horizonte corto de tiempo, que solo consistirá en un año calendario, y a su vez se realizará un desglose de dicha información, pero para temporalidades mensuales, con la finalidad de conocer cual es la necesidad de capital a la hora de emprender este proyecto.

Las proyecciones de los costos no resultan complejas en cuenta a su cálculo dado su conocimiento, y en teoría con más probabilidades de certezas, ya que se ha determinado de antemano la mayoría de los gastos necesarios para el desarrollo del blog con sus servicios. A continuación se presentan los costos tanto anuales como desglosados de forma mensual.

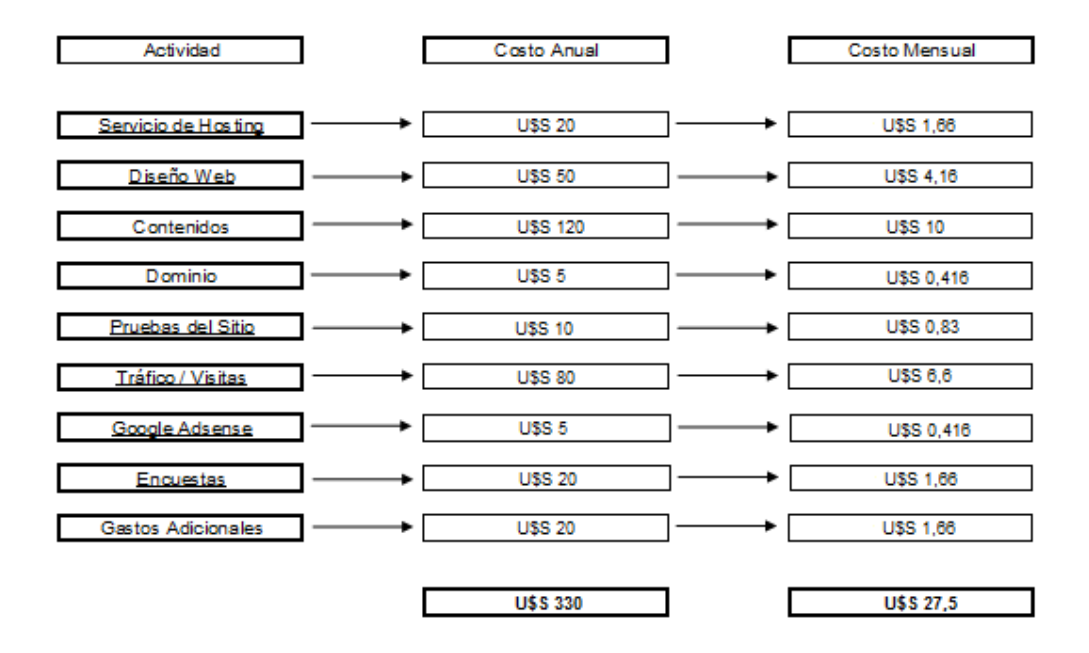

Tabla Nro. 12: "Costos de implementación y funcionamiento".

Fuente: Elaboración propia (2015) en base a proyecciones y análisis de datos.

Con respecto a los ingresos, no es una tarea sencilla, dado que se debe determinar con certezas un valor monetario, pero primeramente es importante considerar que dentro de las palabras claves o *keywords*, la palabra "*hosting*" se encuentra entre las diez palabras más caras para promocionar mediante los anuncios de Google. Si una persona decide publicitar mediante los anuncios de Google Adwords, debe saber que "*hosting*" es un sector muy competitivo, y para posicionarse en los buscadores deberá abonar un precio considerable a la empresa.

En el artículo de *Wordstream* titulado "*The 20 Most Expensive Keywords in Google Adwors*" <sup>21</sup>, se ubica a la palabra "*hosting*" en la novena posición de las más caras para

 $\overline{\phantom{a}}$ 

<sup>&</sup>lt;sup>21</sup> Información obtenida del sitio web: http://www.wordstream.com/articles/most-expensive-keywords, recuperado el día 29 de Octubre de 2015.

promocionar mediante Google, con un costo de U\$S 31,911 por cada *click*. Este dato es de relevancia para la generación de ingresos, ya que a mayor costo para los anunciantes, mayor será el ingreso percibido en el programa de Google Adsense.

El escritor "Jonatan" en el blog de "*Marketing3Cero.com*", expresa que "*el sector de los hostings es similar al de tecnología. Hay mucha demanda, especialmente ahora con la cantidad de emprendedores que quieren generar nuevas páginas en Internet*" <sup>22</sup>, por lo que normalmente se pueden conseguir pagos de 0,5 a 3 Euros por cada *click* mediante el uso del programa de Google Adsense; como en nuestro caso los valores se expresan en dólares, quedaría un pago por *click* de U\$S 0,56 a U\$S 3,38 en condiciones normales.

Las estimaciones iniciales, se parten de una base mínima de diez mil (10.000) visitantes al mes, con una tasa de CTR (cantidad de usuarios que ingresan al sitio web y luego hacen *click* en los anuncios) de 1,5%, y un PPC (pago por click) de U\$S 1,28. De esta forma, los ingresos obtenidos mensualmente mediante los anuncios de Google Adsense serían de U\$S 128 por cada mes.

 $\overline{\phantom{a}}$ 

<sup>&</sup>lt;sup>22</sup> Información obtenida del sitio web: http://www.marketing3cero.com/que-tematicas-son-las-mejorespagadas-en-google-adsense/, recuperado el día 3 de Noviembre de 2015.

Tabla Nro. 13: "Proyección de ingresos".

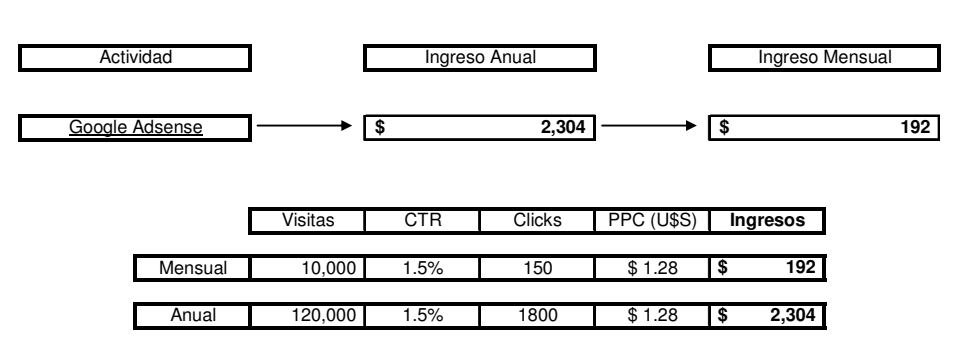

**Proyección de Ingresos**

Fuente: Elaboración Propia

Fuente: Elaboración propia (2015) en base a proyecciones y análisis.

Restando los costos mensuales (ó anuales) a los ingresos mensuales (ó anuales), obtenemos mediante dicha diferencia a las ganancias netas mensuales (ó anuales) provenientes de la publicidad con Google Adsense, siendo la misma muy simple de calcular, y arrojando un resultado de aproximadamente U\$S 164 de ingresos netos mensuales, o de U\$S 1974 al año de ganancia libre.

Tabla Nro. 14: "Proyección de ingresos netos".

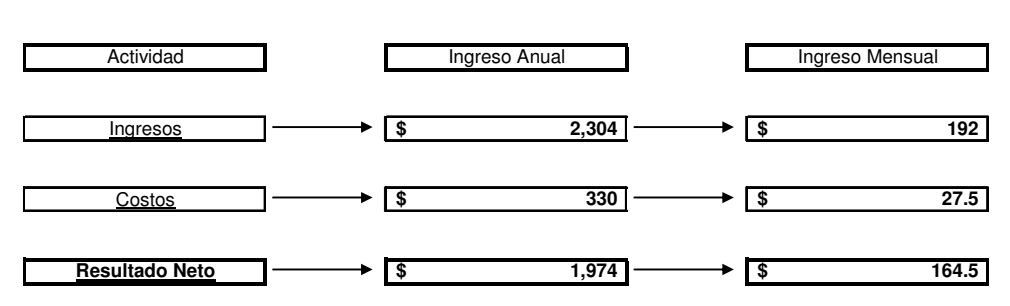

**Proyección de Ingresos Netos**

Fuente: Elaboración Propia

Fuente: Elaboración propia (2015) en base a proyecciones y análisis.

# **Complementos**

Aunque podría imputarse el costo de un servicio de *mentoring* que actualmente se encuentra realizando con un profesional experimentado en la generación de ingresos para Google Adsense, dicha acción se tomó con anterioridad a la realización de este proyecto de "*FreeServerHosting.com*". Por lo tanto, tal costo de formación / mentoría, no formará parte del proyecto actual en cuestión, pero si se imputará de forma correcta a los otros tres proyectos que actualmente se encuentran diseñando, y los cuales fueron los que motivaron la contratación del mencionado profesional.

Para comprender lo expuesto anteriormente, se puede decir que el *mentoring* o mentoría, "es un proceso mediante el cual una persona con más experiencia (el mentor) enseña, aconseja, guía y ayuda en el desarrollo personal y profesional a otra (el tutelado), invirtiendo tiempo, energía y conocimientos" (Soler Anglés, 2005, p. 102).

#### **BIBLIOGRAFIA**

# Libros:

- Aced, Benitez, y Otros (2014). *Contenido eres tú*. Editorial: Eva Sanagustín. Disponible para consulta: http://www.evasanagustin.com/contenidoerestu/
- Aguiar Perera y Farray Cuevas (2005). *Un nuevo sujeto para la Sociedad de la información*. Barcelona: Netbiblo & Editorial Gesbiblo.
- Borja García (2014). *Cómo ganar dinero con un blog*. Amazon Editorial.
- Danhke, L.B. (1989). *Investigación y comunicación. La comunicación humana: ciencia social*. México: Ediciones McGraw Hill.
- Fundación Vértice Emprende (2010). *Marketing Digital* Colección de Marketing y Publicidad. 1era Edición. Madrid: Editorial Vértice.
- Guárdia y Peró (2001), *Esquemas de estadística. Aplicaciones en intervención ambiental*. Barcelona: Publicacions de Universitat de Barcelon.
- Guzmán, Espino Amor, y Otros (Sin Fecha). *Manual de Blogger*. Red Instituto Latinoamericano de la Comunicación Educativa. EBook disponible en: http://red.ilce.edu.mx/sitios/proyectos/voces\_abuelos\_pri13/manual\_blogger.pdf
- Hernández Sampieri, Fernández Collado y Baptista Lucio (2006). *Metodología de la Investigación*. 5ta Edición. México: McGraw Hill Interamericana.
- Moschini, Silvina (2012). *Claves del Marketing Digital: la nueva comunicación empresarial en el mundo 3.0*. Ebooks de Vanguardia.
- Murray y Larry (2005). *Estadística*. 3era Edición. México: Ediciones McGraw-Hill e Interamericana de México.
- Priegue y Traverso (2010). *Utilización de la Web 2.0 para Aplicaciones Educativas en la U.N.V.M*.. Instituto Académico Pedagógico de Ciencias Básicas y Aplicadas, Universidad Nacional de Villa María.
- Pulizzi y Kranz (2011). *Content Marketing Playbook: 42 Ways to Connect with Customers*. Content Marketing Institute. EBook Edition.
- Sainz de Vicuña Ancín, José María (2015). *El Plan de Marketing Digital en la práctica*. 19na Edición. España: ESIC Editorial.
- Soler Anglés (2005). *El mentoring como herramienta de motivación y retención del talento*. Libro de la cátedra "de Capital Humano" de la Universidad de Huelva, España.

# Páginas web:

- Alcalá Perez, M. (2014). "Ubicación del anuncio: posicionamiento efectivo". Información obtenida del sitio web: http://www.marketing3cero.com/que-es-elmapa-de-calor-de-google-adsense/, recuperado el día 19/09/2015.
- Antoine Kerfant (2014). "¿Conoces la matriz BCG?". Información obtenida del sitio web: http://blog.cofike.com/2014/06/30/matriz-bcg/, recuperado el día 18/09/2015.
- Bettig, Christipher. "Google AdSense". Información obtenida del sitio web: http://www.christopherbettig.com/google-adsense/, recuperado el día 3/10/2015.
- "BuySellAds". Información obtenida del sitio web: https://buysellads.com/about, recuperado el día 11/09/2015.
- Fuerzas de Porter: Información obtenida directamente del buscador de Google, y consultando diversas páginas: https://www.google.com.ar/#q=fuerzas+porter, recuperado el día 11 de Septiembre de 2015.
- Google Adsense, ventajas y desventajas: Información obtenida directamente del buscador de Google, y consultando diversas páginas: https://www.google.com.ar/#q=google+adsense+ventajas+y+desventajas, recuperado el día 9 de Septiembre de 2015.
- Jiménez Andrea (27 de Enero de 2014) "Negocios por Internet: Google Adsense". Información obtenida del sitio web / blog especializado: http://jimenezandre.blogspot.com.ar/2014/01/adsense.html, recuperado el día 10/07/2015.
- "King of Web Host: The next generation quality web hosting service provider". Información obtenida del sitio web: http://www.kingofwebhost.com/, recuperado el día 01/09/2015.
- "InfoLinks". Información obtenida del sitio web: http://www.infolinks.com/es/, recuperado el día 11/10/2015.
- Información obtenida para elaboración propia de un gráfico del sitio web: http://www.monografias.com/trabajos105/analisis-financiero-empresapandock/analisis-financiero-empresa-pandock.shtml, recuperado el día 19/10/2015.
- Marketing ABC2. "Diferencia entre producto, servicio y experiencia". Información obtenida del sitio web:

http://marketingabc2.blogspot.com.ar/2014/04/diferencia-entre-productoservicio-y.html, recuperado el día 27/09/2015.

- "Media.Net". Información obtenida del sitio web: http://www.media.net/, recuperado el día 11/10/2015.
- norfiPC (2014). "Ventajas y Desventajas de Google Adsense". Información obtenida del sitio web: https://norfipc.com/web/como-ganar-dinero-internetblog-sitio-web-anuncios-publicidad.html, recuperado el día 5/10/2015.
- Nuel, Carlos (2013). "Herramientas: Plan de Marketing Digital". Información obtenida del sitio web: http://www.solucionesim.net/blog/2013/04/herramientaspara-hacer-marketing-digital/, recuperado el día 23/10/2015.
- Oscar A. (2015). "¿Es Google Adsense factible de ganar dinero?". Información obtenida del sitio web: http://ideas-dinero.com/es-google-adsense-factible-paraganar-dinero/, recuperado el día 3/10/2015.
- Poveda, Laura. "¿Qué es el Mentoring?". Información obtenida del sitio web: http://blog.valkiriahubspace.com/que-es-el-mentoring/, recuperado el día 2/12/2015.
- "¿Qué es un dominio? Portal "¿Qué Es?". Información obtenida del sitio web: http://www.quees.info/que-es-un-dominio.html, recuperado el día 08/08/2015.
- "¿Qué temáticas son las mejores pagadas en Google Adsense?". Jonatan para Marketing3Cero.com (2015). Información obtenida del sitio web: http://www.marketing3cero.com/que-tematicas-son-las-mejores-pagadas-engoogle-adsense/, recuperado el día 03/11/2015.
- "The 20 Most Expensive Keywords in Google Adwors". Wordstream.com: Online Advertising Made Easy. Información obtenida del sitio web: http://www.wordstream.com/articles/most-expensive-keywords, recuperado el día 29/10/2015.

# Otros:

• Eva Sanagustín (2010). "Newsletter Nro 1: Marketing de contenidos". Información obtenida del Newsletter de Marketingdecontenidos.es (16 de agosto de 2010), recuperado el día 07/07/2015.

# **ANEXOS**

## ENCUESTA: FREESERVERHOSTING.COM

Gracias por participar en la encuesta de FreeServerHosting.com sobre recursos / contenidos de interés específico para el blog del sitio web. La siguiente encuesta no le demorará más de 7 (siete) minutos en completarla.

Nos interesa conocer su percepción sobre algunos aspectos claves referidos al alojamiento web, el comercio electrónico, los negocios por Internet, y caracterización de nuestros futuros clientes. Queremos que usted sepa que los resultados de esta encuesta son una parte esencial del proyecto a desarrollar, y que usted luego podrá acceder a los resultados generales si así lo desea.

1. Datos Generales

Edad:

Sexo: Masculino / Femenino

País de Residencia:

Nivel de Estudios: Primario / Secundario / Terciario / Universitario / Post Universitario

# 2. ¿Cuánto tiempo utiliza Internet por día?

Hasta 1 hora

De 1 a 3 horas

De 3 a 5 horas

De 5 a 7 horas

Más de 7 horas

# 3. ¿Con qué frecuencia realiza compras por Internet?

Menos de 1 compra mensual

Entre 1 y 3 compras mensuales

Entre 3 y 5 compras mensuales

Más de 5 compras mensuales

# 5. ¿Qué edad tiene Usted?

Menos de 15 años

De 16 a 30 años

De 31 a 45 años

Más de 46 años

5. ¿Qué tipos de Productos ha comprado por Internet?

Ropa / Vestimenta / Alimentos

Educación / Formación

Alojamiento / Vivienda / Transporte

Tecnología

Otros:

6. ¿Cuál de estos blogs tiene mejor diseño / formato / estructura para usted?

http://www.zdnet.com/blog/mobile-platforms/

https://gigaom.com/

http://www.gizmodo.com/

http://mashable.com/

7. Con respecto al blog seleccionado en la pregunta anterior: ¿En qué medida el diseño de contenido en el blog cumple con sus expectativas?

\_\_\_\_\_\_\_\_\_\_\_\_\_\_\_\_\_\_\_\_\_\_\_\_\_\_\_\_\_\_\_\_\_\_\_\_\_\_\_\_\_\_\_\_\_\_\_\_\_\_\_\_\_\_\_\_\_\_\_\_\_\_\_\_\_\_\_\_\_\_ \_\_\_\_\_\_\_\_\_\_\_\_\_\_\_\_\_\_\_\_\_\_\_\_\_\_\_\_\_\_\_\_\_\_\_\_\_\_\_\_\_\_\_\_\_\_\_\_\_\_\_\_\_\_\_\_\_\_\_\_\_\_\_\_\_\_\_\_\_\_ \_\_\_\_\_\_\_\_\_\_\_\_\_\_\_\_\_\_\_\_\_\_\_\_\_\_\_\_\_\_\_\_\_\_\_\_\_\_\_\_\_\_\_\_\_\_\_\_\_\_\_\_\_\_\_\_\_\_\_\_\_\_\_\_\_\_\_\_\_\_ \_\_\_\_\_\_\_\_\_\_\_\_\_\_\_\_\_\_\_\_\_\_\_\_\_\_\_\_\_\_\_\_\_\_\_\_\_\_\_\_\_\_\_\_\_\_\_\_\_\_\_\_\_\_\_\_\_\_\_\_\_\_\_\_\_\_\_\_\_\_

\_\_\_\_\_\_\_\_\_\_\_\_\_\_\_\_\_\_\_\_\_\_\_\_\_\_\_\_\_\_\_\_\_\_\_\_\_\_\_\_\_\_\_\_\_\_\_\_\_\_\_\_\_\_\_\_\_\_\_\_\_\_\_\_\_

Insuficiente

Moderado

Normal

Superador

8. ¿Por qué Usted decidiría consultar regularmente el blog?

# 9. ¿Por qué Usted decidiría no consultar regularmente el blog?

\_\_\_\_\_\_\_\_\_\_\_\_\_\_\_\_\_\_\_\_\_\_\_\_\_\_\_\_\_\_\_\_\_\_\_\_\_\_\_\_\_\_\_\_\_\_\_\_\_\_\_\_\_\_\_\_\_\_\_\_\_\_\_\_\_

\_\_\_\_\_\_\_\_\_\_\_\_\_\_\_\_\_\_\_\_\_\_\_\_\_\_\_\_\_\_\_\_\_\_\_\_\_\_\_\_\_\_\_\_\_\_\_\_\_\_\_\_\_\_\_\_\_\_\_\_\_\_\_\_\_\_\_\_\_\_ \_\_\_\_\_\_\_\_\_\_\_\_\_\_\_\_\_\_\_\_\_\_\_\_\_\_\_\_\_\_\_\_\_\_\_\_\_\_\_\_\_\_\_\_\_\_\_\_\_\_\_\_\_\_\_\_\_\_\_\_\_\_\_\_\_\_\_\_\_\_ \_\_\_\_\_\_\_\_\_\_\_\_\_\_\_\_\_\_\_\_\_\_\_\_\_\_\_\_\_\_\_\_\_\_\_\_\_\_\_\_\_\_\_\_\_\_\_\_\_\_\_\_\_\_\_\_\_\_\_\_\_\_\_\_\_\_\_\_\_\_ \_\_\_\_\_\_\_\_\_\_\_\_\_\_\_\_\_\_\_\_\_\_\_\_\_\_\_\_\_\_\_\_\_\_\_\_\_\_\_\_\_\_\_\_\_\_\_\_\_\_\_\_\_\_\_\_\_\_\_\_\_\_\_\_\_\_\_\_\_\_

10. Por favor evalúe qué tan importante es para usted los siguientes atributos en un blog especializado en hosting y diseño web. (Señale con una x una opción por atributo)

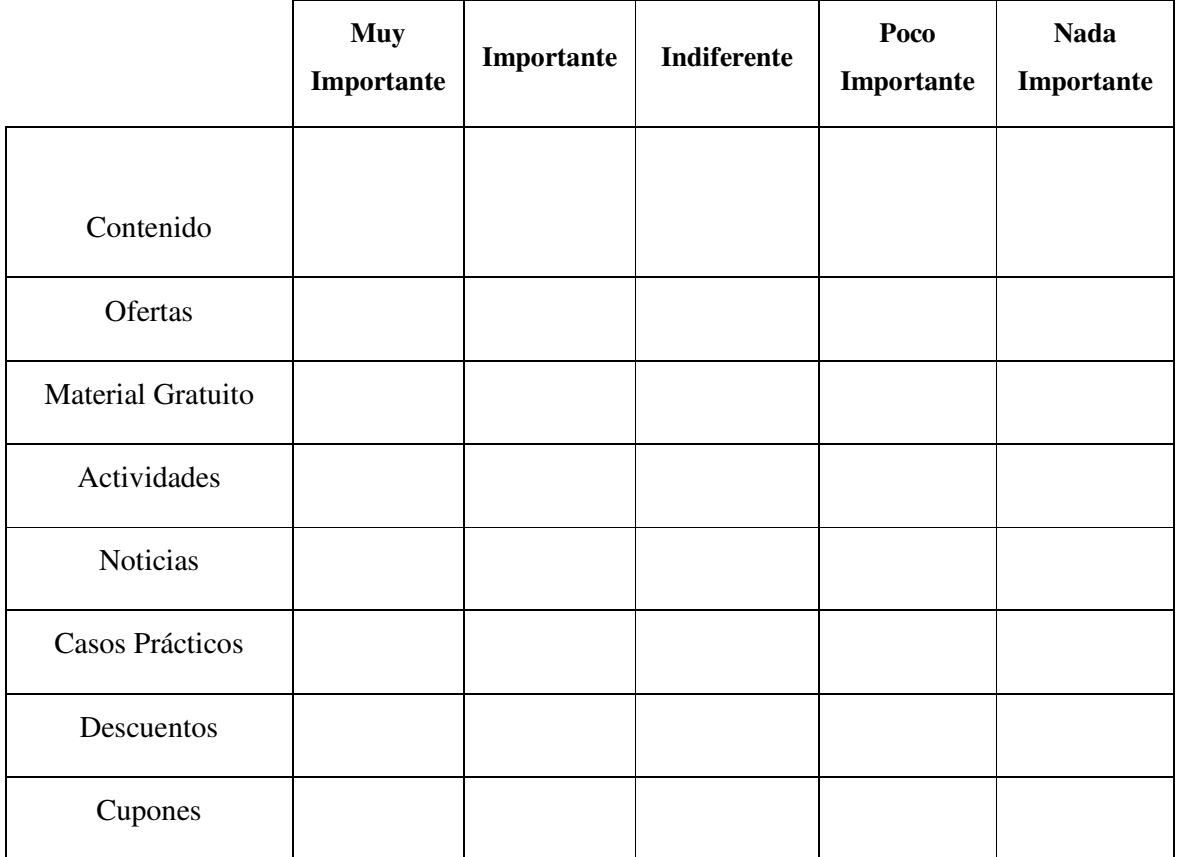

11. Por favor evalúe qué la importancia para usted de los siguientes atributos en un blog especializado en hosting y diseño web. (Señale con una x una opción por atributo)

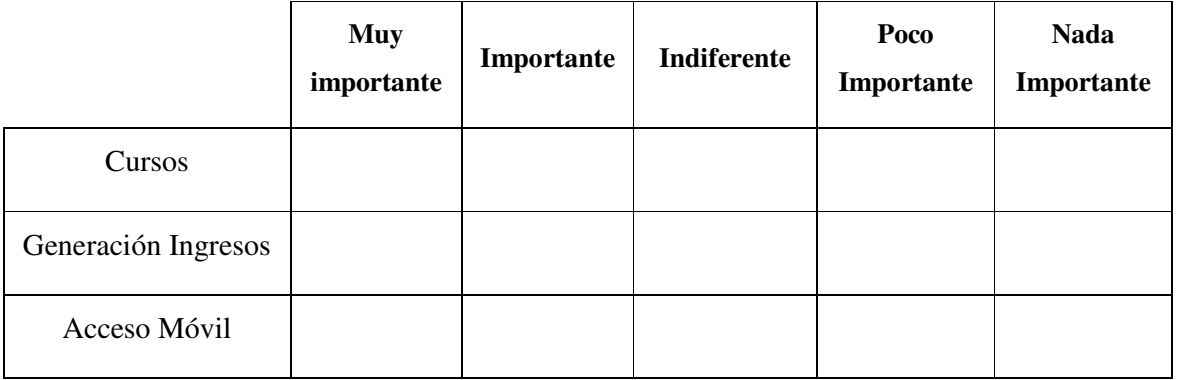

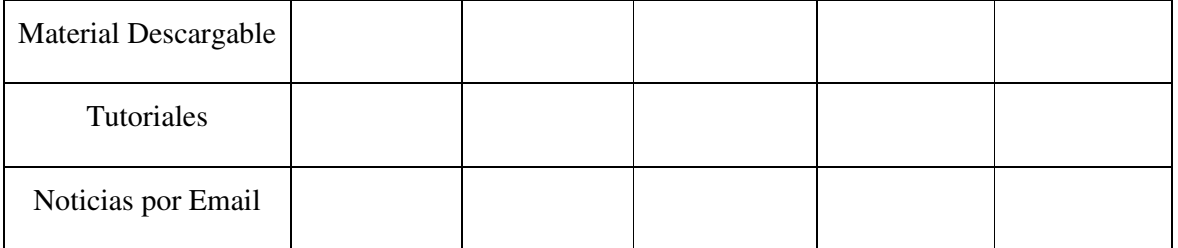

12. ¿Tiene experiencia generando ingreso con los siguientes servicios? (Señale con Cruces)

Google Adsense

Facebook Ads

Redes de CPA

Marketing Multinivel

Ninguno

Otro (especifique) \_\_\_\_\_\_\_\_\_\_\_\_\_\_\_

13. ¿Qué método de Pago es de su preferencia? (Señale con Cruces)

PayPal

Skrill

WebMoney

Payoneer

Neteller

14. Ordene con números del 1 al 4 su nivel de preferencia con respecto al contenido que buscaría encontrar en el blog.

Mejoramiento de su propio sitio web

Formas de generar dinero por Internet

Entretenimiento y ocio

Optimización del *hosting* y aspectos técnicos

Complementos gratuitos para su propio sitio web

15. ¿Cómo ayudaría a usted la posibilidad de tener revisiones / opiniones del contenido publicado en el blog? Excelente Bueno Indiferente Malo

# AGRADECEMOS SU TIEMPO Y DEDICACIÓN.

#### GRACIAS POR PARTICIPAR EN LA ENCUESTA.

También felicitamos a usted, ya que ha sido seleccionad a como una persona con formación en las áreas de alojamiento web, comercio electrónico, negocios en Internet y marketing digital.

## Servicios Contratados

• Posicionamiento SEO

El pack estará compuesto por la sumisión de 1000 artículos a directios especializados, 900 comentarios en blogs de calidad, 500 links en webs del nicho, 200 marcadores sociales, indexación de 100 enlaces, 50 comentarios Wikipedias, y 100 links en blogs con alto ranking.

• Desarrollo de Contenidos

Los artículos serán 100% originales revisados mediante la función de copywriting, con extensiones promedio de 500 palabras por post, y con imágenes incluidas. Además, se permitirá la inclusión de comentarios, y marcadores específicos en directorios.

#### • Registro en Buscadores

Es un proceso natural y necesario, para lograr la presentación en Internet, mediante la indexación o registro en los motores de búsquedas más utilizados. El sitio web será presentado a 400 buscadores, incluidos los más comunes como Google, Bing, Yahoo, y demás opciones, pero además se agregarán opciones específicas en países asiáticos y europeos.

# **CURRICULUM**

TUCUMAN 447 - INGENIERO LUIGGI (LA PAMPA) • ARGENTINA GARIBALDI 741 (PLANTA BAJA) – SANTA ROSA (LA PAMPA) • ARGENTINA TELÉFONO (02302) 15 - 470504 • CORREO ELECTRÓNICO NCARCER@GMAIL.COM

# CARCER FERRUA, NERI EMILIANO

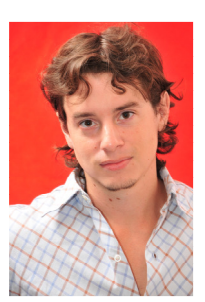

#### INFORMACIÓN PERSONAL

- **Estado civil: Soltero**
- $\blacksquare$  Hijos: Ninguno (0)
- Nacionalidad: Argentino
- Edad: 29 años (21/06/1986)
- Lugar de nacimiento: General Pico La Pampa
- Domicilio Actual: Ing. Luiggi (La Pampa) Santa Rosa (La Pampa)

#### EDUCACIÓN

- **MBA Maestría en Administración de Empresas -** Universidad de Palermo (realizando Tesis)
- **Master en Dirección Estratégica con Especialización en Continuidad de Empresas Familiares** - Universidad Europea del Atlántico, España (título en trámite)
- **Contador Público Nacional** Universidad Nacional de Quilmes (título en trámite)
- **Licenciatura en Administración de Negocios Agropecuarios** Universidad Nacional de La Pampa
- Técnico Universitario en Administración Agropecuaria Universidad Nacional de La Pampa
- Técnico Superior en Relaciones Públicas y Ceremonial Instituto Superior de Relaciones Públicas y Ceremonial
- Secundario Completo con Orientación Gestión y Empresa Mariano Moreno
- PostGrado en Negocios Internacionales Universidad de Palermo (resta Tesis)
- **Major (especialización) in Finanzas e Inversiones** Universidad de Palermo (resta Tesis)
- PostGrado en Negociación y Resolución de Conflictos IANCA
- Diplomatura en Marketing Universidad Empresarial Siglo XXI
- Auxiliar en Economías Sociales Universidad Nacional del Litoral
- Título de Mediador y Negociador Instituto IANCA
- Auditor Interno en Normas de Calidad ISO SN Formación
- Consultor en Capacitación (UTN + Fundación Panamericana)
- Programa de Dirección de Recursos Humanos (INADEE)
- Coach Cerfiticado por la ICC (Internacional)
- Formación en la Mediación IANCA
- Programa de Formación 2013 Bolsa de Comercio de Rosario
- Curso de Análisis Técnico de Mercados ForexMAE
- Curso de Trader Básico Operando en Linea
- Curso de Gerenciamiento Organizacional (IE Ortega y Gasset)
- Curso de Especialista en Negociación (INADEE)
- Curso de Mediación Especializada IANCA
- Curso de Comunicación, Conflicto y Mediación IANCA
- Curso de Especialista en Liderazgo (INADEE)
- Curso de Negocación Avanzado IANCA
- Curso de Negociación Profesional Universidad CAECE y Red RRPP
- Curso de Información y Decisiones en las Negociaciones IANCA
- Curso de Aspectos Humanos de la Negociación IANCA
- Curso de Creatividad e Innovación en Conflictos IANCA
- Curso de Especialista en Cultura Organizacional (INADEE)
- Curso de Oratoria Inteligente Instituto Americano
- Encuentro "Modelo Provincial de Naciones Unidas"
- Seminario "Siembra Directa y la Sustentabilidad" Universidad Nacional de La Pampa
- Seminario de Agronegocios Universidad Nacional de La Pampa
- Seminario "Jornada de Ganadería en Siembra Directa" Universidad Nacional de La Pampa
- Workshop: Ciclo de Charlas de Finanzas Universidad de Palermo
- Workshop: Ciclo de Charlas de Recursos Humanos Universidad de Palermo
- Workshop: Ciclo de Finanzas I Universidad de Palermo
- Workshop: Neuromanagment Universidad de Palermo
- Workshop: La negociación como herramienta estratégica Universidad de Palermo
- Workshop: Ciclo de Finanzas II Universidad de Palermo
- Workshop: Activos Tecnológicos Universidad de Palermo
- Workshop: Turismo Aventura Universidad de Palermo
- Workshop: Tendencias de la Actividad Empresarial Universidad de Palermo
- Workshop: Ciclo de Finanzas III Universidad de Palermo
- Workshop: Conferencia de Cocina Festiva Universidad de Palermo
- Workshop: Cuanto vale lo que vendemos Universidad de Palermo
- Workshop: Web Marketing Universidad de Palermo
- Certificados de Olimpíadas de Matemáticas (EGB3 y Polimodal)

#### REALIZANDO ACTUALMENTE

- MBA Maestría en Administración de Empresas Universidad de Palermo (realizando Tesis en Negocios por Internet en conjunto con los dos postgrados de la Universidad)
- Curso de Experto en Mercado de Capitales Universidad Tecnológica Nacional
- Curso de Trading Avanzado Mercado No Lineal y Dario Redes.
- Curso de Estrategias Avanzadas en los Mercados Forex Top Secret
- Seminario de Superación Personal "Fenix" Brian Tracy

#### IDIOMAS

- Español Escrito y Hablado (Nivel Alto)
- Inglés Escrito y Hablado (Nivel Medio)

#### COMPUTACION E INFORMATICA

- Curso "CIA Junior Nivel 4" Centro de Informática Avanzada
- Curso "Operador Windows" Centro de Informática Avanzada
- Manejo Avanzado de Microsoft Office e Internet
- Manejo Avanzado de Microsoft Excel y Microsoft Word
- Manejo de Riesgos en Oracle Crystal Ball Nivel Medio
- Manejo Avanzado en Microsoft Windows (todas las versiones)
- Manejo Intermedio en Sistemas Linux

#### EXPERIENCIA LABORAL

- Administración de Inversiones Personales en Divisas, Forex, y Commodities (desde Ocrubre de 2012 hasta la Actualidad)
- Trabajos de Consultoría y Asesoramientos Individuales en Inversiones (desde Mayo de 2014 hasta la Actualidad)
- Actualmente desarrollando "PlusPips.com", empresa centrada en la toma de decisiones para los mercados financieros, forex, divisas, commodities, y en proyecto de desarrollo de Trading automático para terceros.
- Servicio de Email Marketing y Costo por Acciones en "SamuraiTraffic.com". (desde Diciembre de 2014 hasta la Actualidad)
- Internet Marketer en Redes CPA: Evergreen, CashNetwork, OfferConversion (desde Junio de 2013 hasta la Actualidad)
- Asesoría en Administración Agropecuaria (desde Mayo de 2014 hasta la Actualidad)

#### DATOS IMPORTANTES

- **Movilidad Geográfica**
- Libre Disponibilidad de Tiempo y Lugar
- Libre Radicación para el Trabajo

#### PUBLICACIONES Y PARTICIPACIONES

- "*Caracterización y Continuidad de Empresas Familiares Agropecuarias en la Zona Pampeana*" – Facultad de Agronomía, Universidad Nacional de La Pampa (2012)
- "*Empresas Familiares en Argentina: Experiencia de Casos Exitosos"* Fundación Universitaria Iberoamericana (2012)
- "*Jornada Regional de Empresas Familiares*" Ponente de "*Persistencia de las Empresas Familiares*" – Universidad Nacional de La Pampa (2013)
- Charla sobre "*Herramientas para la especulación en los Mercados Financieros*" Facultad de Agronomía, Universidad Nacional de La Pampa (2014)
- "*Análisis Técnico de Inversiones*" PlusPips.com (2014)
- "*Análisis Fundamental de Inversiones*" PlusPips.com (2015)
- "*Email Marketing and Money*" SamuraiTraffic.com (2015)
- "*Monetización de sitios webs mediante Google Adsense*" Universidad de Palermo (2015)

#### HOBBIES E INTERESES

- Cinturón Negro en Karate DO Estilos de Meybukhan y Ken Shin Khan
- Gimnasio / Musculación (desde Junio de 2004 hasta la Actualidad)
- Colaborador en UNICEF, El Campito Refugio, y PROEM
- Padel Amateur (desde Enero de 2015 hasta la Actualidad)
- Investigaciones en Inversiones y Comportamientos Psicológicos
- Desarrollo de negocios por Internet
- **Marketing Digital**
- Continuidad de las Empresas Familiares
- Gerenciamiento de Negocios
- Desarrollo de las actitudes del Emprendedor
- **Mejoramiento Personal**